# **EUROPEAN COMPUTER DRIVING LICENCE** CONFRONTO CONTENUTI SYLLABUS V4.0 - V5.0

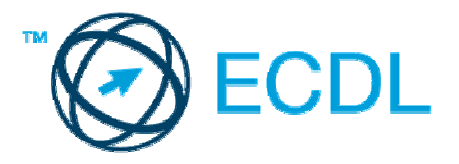

# Copyright © 2007 The ECDL Foundation Ltd.

Tutti i diritti riservati. Questa pubblicazione non può essere riprodotta in alcuna forma se non dietro consenso della Fondazione ECDL<sup>1</sup>. Le richieste di riproduzione di questo materiale devono essere inviate all'editore.

## The European Computer Driving Licence Foundation Ltd.

Third Floor, Portview House Thorncastle Street Dublin 4 Ireland

Tel: + 353 1 630 6000 Fax: + 353 1 630 6001

E-mail: info@ecdl.com URL: www.ecdl.com

La versione ufficiale in lingua inglese del Syllabus ECDL Versione 5.0 è quella pubblicata sul sito web della Fondazione ECDL che si trova all'indirizzo www.ecdl.org. La presente versione italiana è stata tradotta a cura di AICA e rilasciata nel mese di ottobre 2008.

# Confronto fra i contenuti del Syllabus Versione 4.0 con il Syllabus Versione 5.0

Il seguente documento illustra le variazioni di contenuto dal Syllabus ECDL Core Versione 4.0 al Syllabus ECDL Core Versione 5.0. Il contenuto non può essere pubblicato o distribuito senza espressa autorizzazione di AICA.

<sup>1</sup> Tutti i riferimenti alla Fondazione ECDL riguardano la European Computer Driving Licence Foundation Ltd.

# **CONTENUTI**

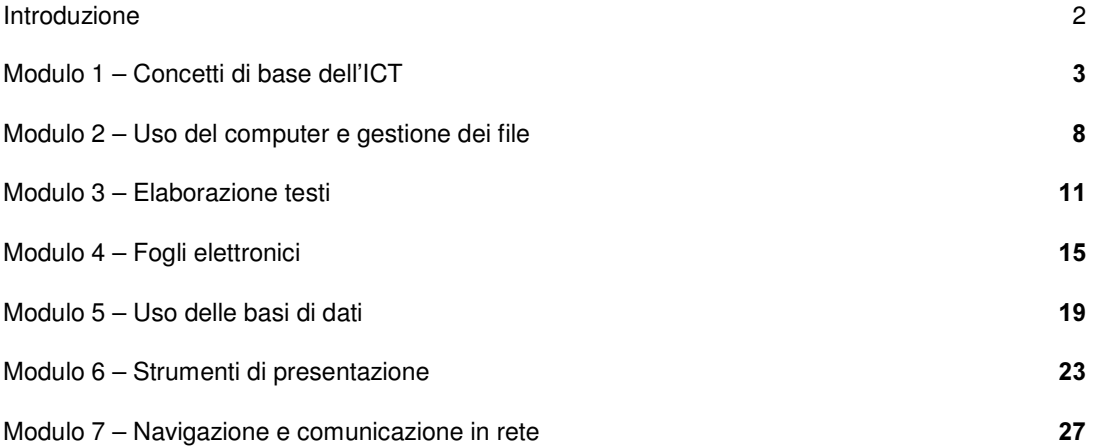

# INTRODUZIONE

Il seguente documento evidenzia le novità della nuova versione del Syllabus ECDL / ICDL Versione 5.0 allo scopo di favorire la stesura di libri di testo o corsi aggiornati.

Seguendo un normale percorso evolutivo la versione 5.0 del Syllabus aggiorna la precedente versione allo scopo di:

- migliorare la **chiarezza** di linguaggio attraverso la riorganizzazione di categorie e abilità richieste utilizzando termini più facilmente comprensibili.
- migliorare la coerenza tra i moduli nel trattare elementi comuni

mantenere l'aggiornamento su temi attuali rimpiazzando punti obsoleti ed introducendo nuovi concetti

E' importante notare che se alcuni dei punti del syllabus indicati come "Cambiati" presentano aggiornamenti significativi, in tanti casi i cambiamenti introducono solo aggiornamenti minori sui contenuti o adottano semplicemente una terminologia più chiara, mantenendo inalterati i contenuti di base.

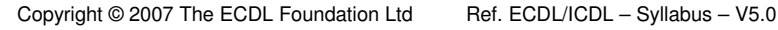

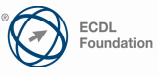

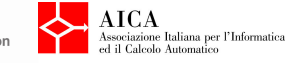

## 1 - Concetti di base dell'ICT

Il seguente Syllabus è relativo al Modulo 1, Concetti di base dell'ICT, e fornisce i fondamenti per il test di tipo teorico relativo a questo modulo.

# Scopi del modulo

Modulo 1 Concetti di base dell'ICT, richiede che il candidato comprenda i concetti fondamentali delle Tecnologie dell'Informazione e della Comunicazione (ICT) ad un livello generale e conosca le varie parti di un computer.

Il candidato dovrà essere in grado di :

- Comprendere cosa è l'hardware, conoscere i fattori che influiscono sulle prestazioni di un computer e sapere cosa sono le periferiche.
- Comprendere cosa è il software e fornire esempi di applicazioni di uso comune e di sistemi operativi.
- Comprendere come vengono utilizzate le reti informatiche e conoscere le diverse modalità di collegamento a Internet.
- Comprendere cosa sono le Tecnologie dell'Informazione e della Comunicazione (ICT) e fornire esempi della loro applicazione pratica nella vita quotidiana.
- Comprendere le problematiche di igiene e sicurezza associate all'impiego dei computer.
- Riconoscere importanti problematiche di sicurezza informatica associate all'impiego dei computer.
- Riconoscere importanti problematiche legali relative al diritto di riproduzione (copyright) e alla protezione dei dati associate all'impiego dei computer.

#### Commenti generali

Nel modulo 1, Concetti di base dell'ICT, sono stati introdotti aggiornamenti sugli sviluppi tecnologici più recenti. Anche il titolo riflette l'importanza dei concetti di Comunicazione e delle Tecnologie di Informazione. Sono introdotti aggiornamenti su nuovi dispositivi digitali, quali palmari, cellulari, podcast e tecnologie più recenti (es. DVD e chiavette USB, invece di dischetti e memorie Zip. E' considerata con maggiore attenzione l'area del publishing per riflettere gli sviluppi delle tecniche di sviluppo e condivisione dei contenuti online: foto, brani audio / video, blog, podcast, RSS. Sono infine trattati con maggior risalto concetti sulla sicurezza: rischi di intrusione, precauzioni nell'uso di strumenti in rete...

Nel modulo 1 è stata inoltre inclusa una prima sezione introduttiva sui fondamenti concettuali dell'informatica, i cui contenuti sono stati da AICA concordati con il MIUR ed erano stati precedentemente inseriti nella versione dell'ECDL specificamente progettata per le scuole secondarie di primo grado.

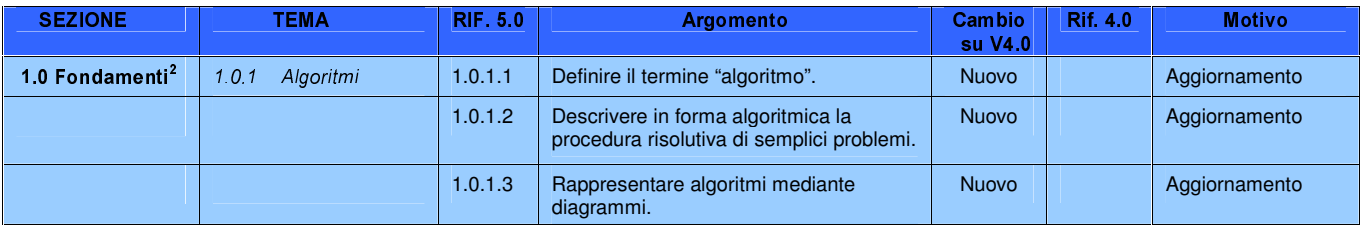

 $2$  Questa sezione 1.0 del Syllabus è stata inserita in base agli accordi tra AICA e il Ministero della Pubblica Istruzione.

2

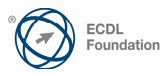

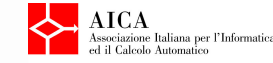

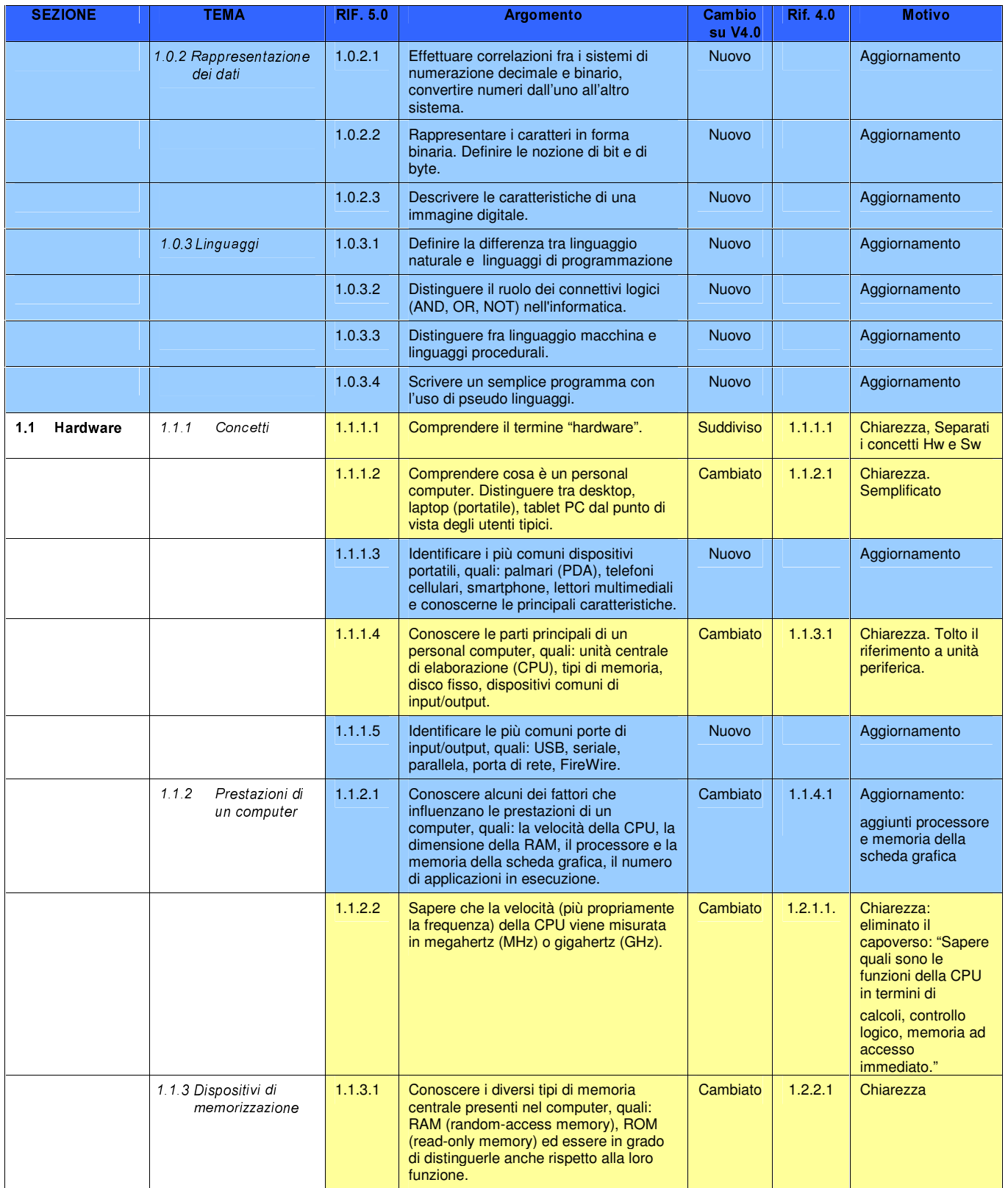

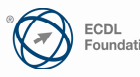

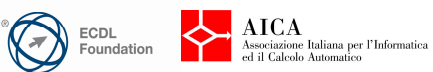

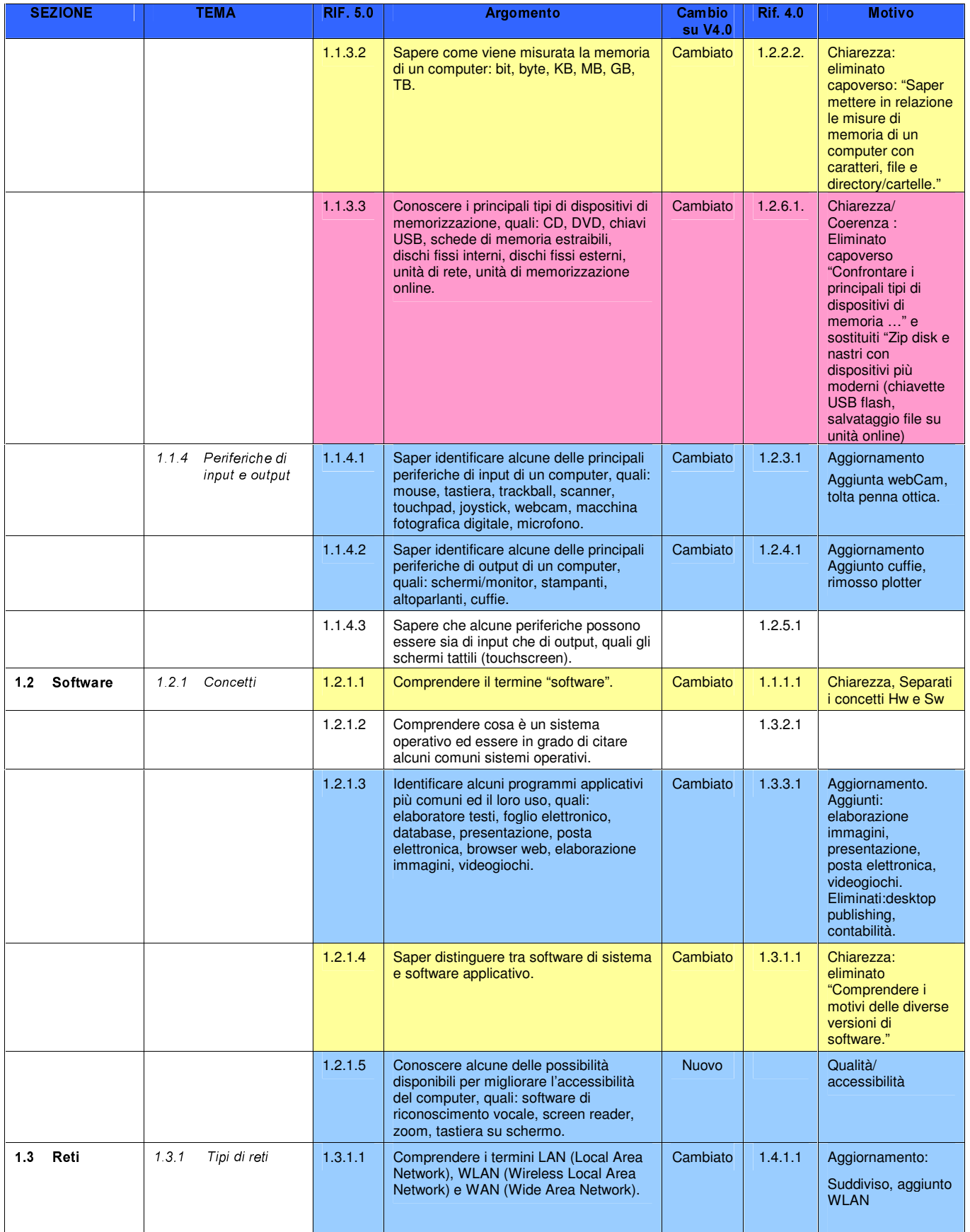

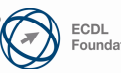

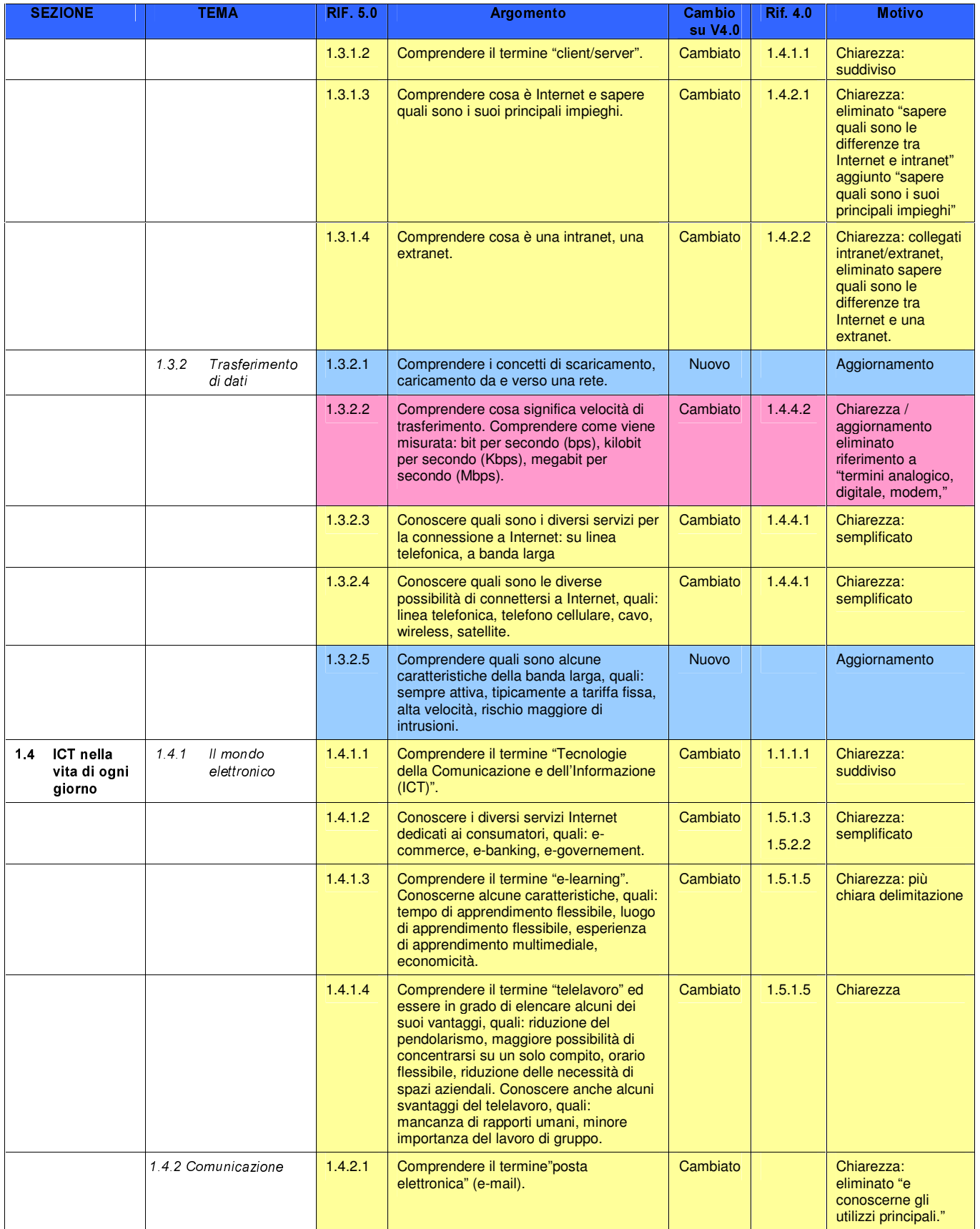

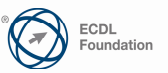

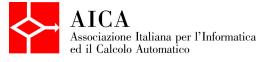

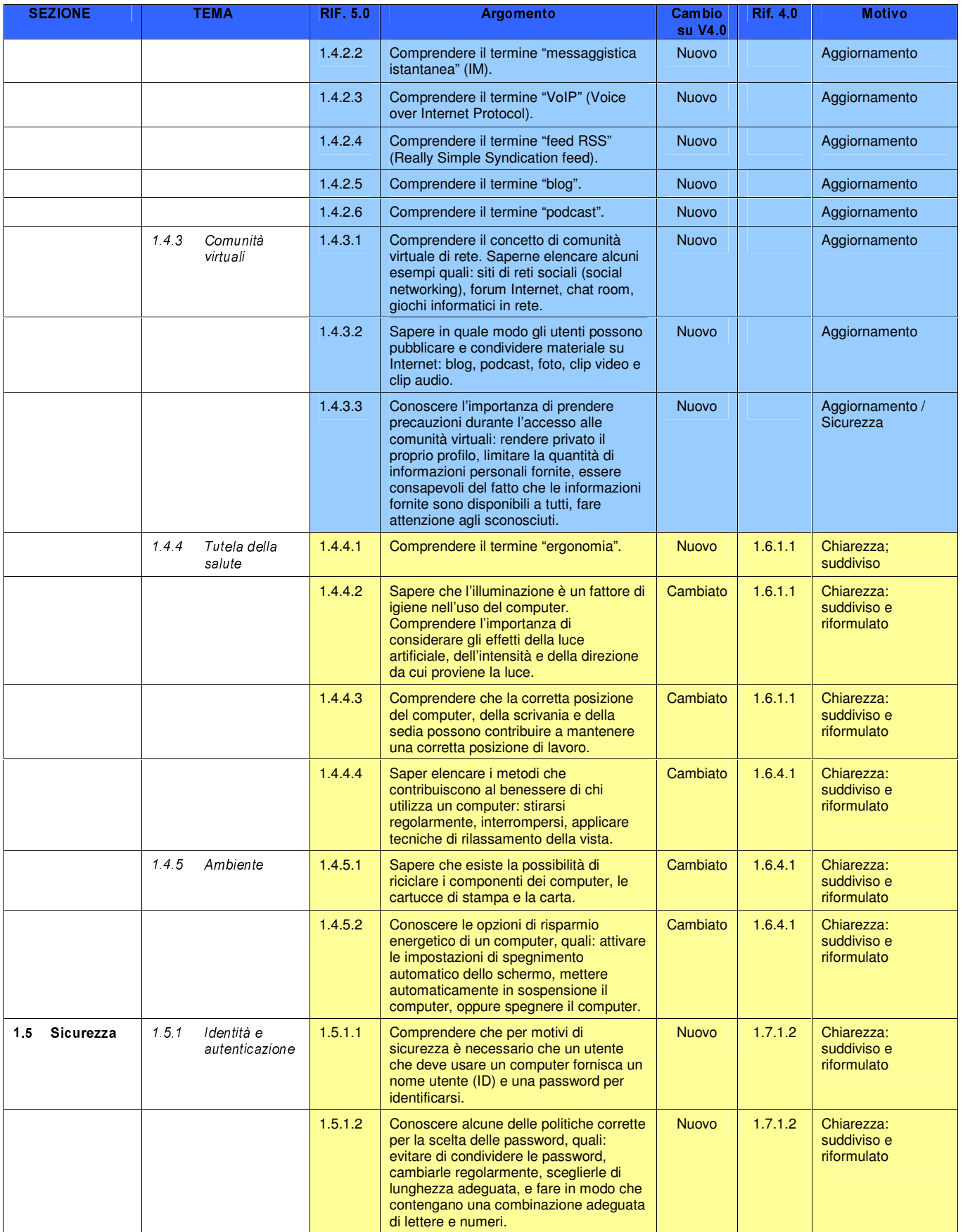

Copyright @ 2007 The ECDL Foundation Ltd

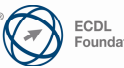

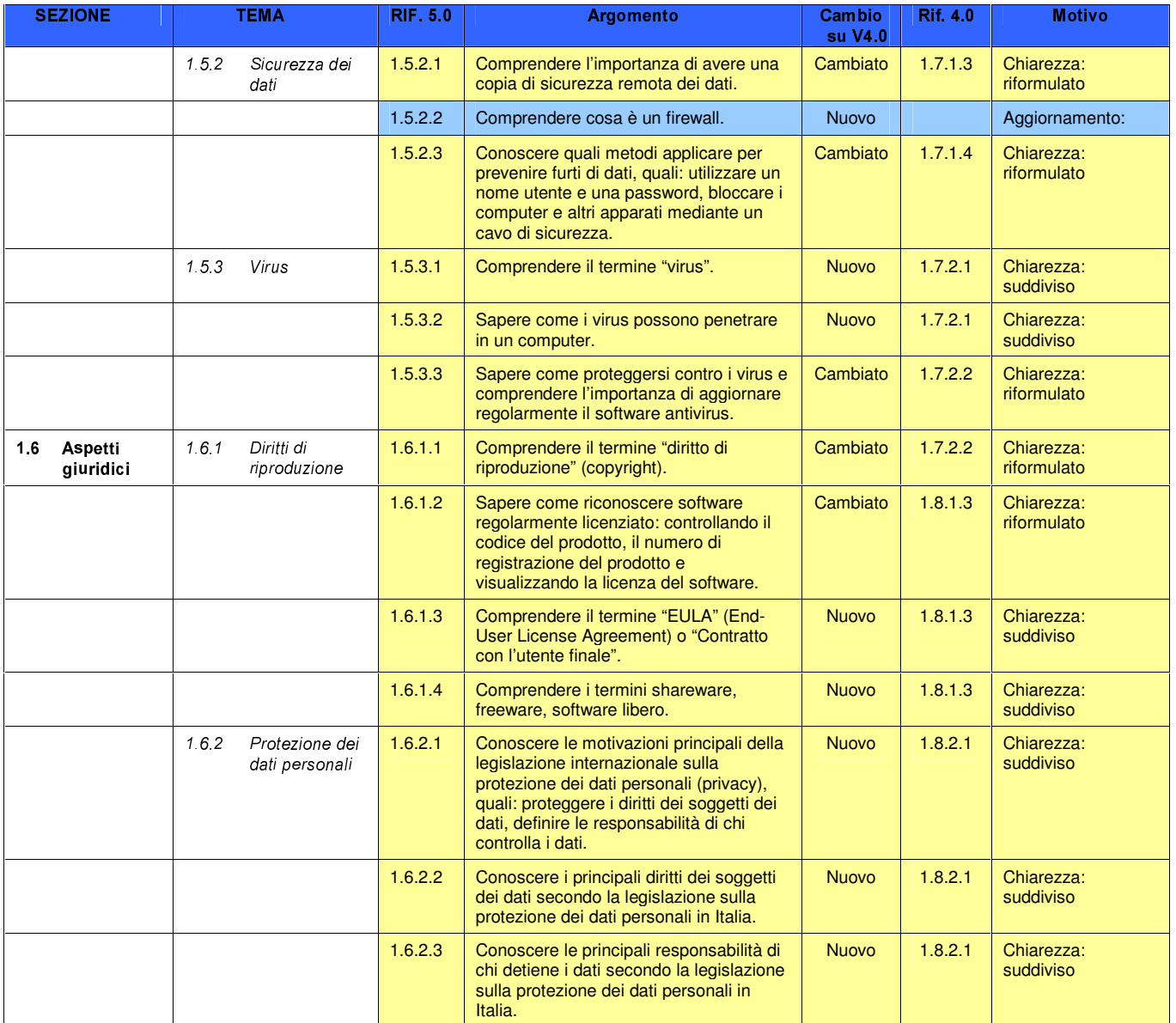

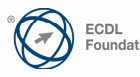

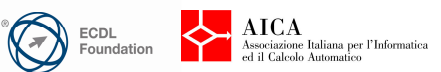

#### Modulo 2 - Uso del computer e gestione dei file

Il seguente Syllabus è relativo al Modulo 2, Uso del computer e gestione dei file, e fornisce i fondamenti per il test di tipo teorico e pratico relativo a questo modulo.

# Scopi del modulo

0RGXOR 8VR GHO FRPSXWHU H JHVWLRQH GHL ILOH richiede che il candidato dimostri di possedere competenza nell'uso delle normali funzioni di un personal computer. Il candidato dovrà essere in grado di:

- Utilizzare le funzioni principali del sistema operativo, incluse la modifica delle impostazioni principali e l'utilizzo delle funzionalità di Guida in linea.
- Operare efficacemente nell'ambiente di desktop e utilizzare un ambiente grafico.
- Conoscere i concetti principali della gestione dei file ed essere in grado di organizzare in modo efficace i file e le cartelle in modo che siano semplici da identificare e trovare.
- Utillizzare programmi per comprimere ed estrarre file di grandi dimensioni e utilizzare un software antivirus per proteggere il computer dai virus.
- Dimostrare la capacità di utilizzare dei semplici strumenti di elaborazione testi e di gestione stampe disponibili nel sistema operativo.

## Commenti generali

Nel modulo 2 è introdotto per la prima volta il tema degli esempi di buona pratica d'uso: ad esempio strutturare le cartelle in modo sensato, utilizzare nomi significativi per file e cartelle.. Nella sezione Gestione dei file è introdotto il concetto di salvataggio dati in rete e per il salvataggio dei dati i DVD-RW (invece di dischetti e memorie Zip).

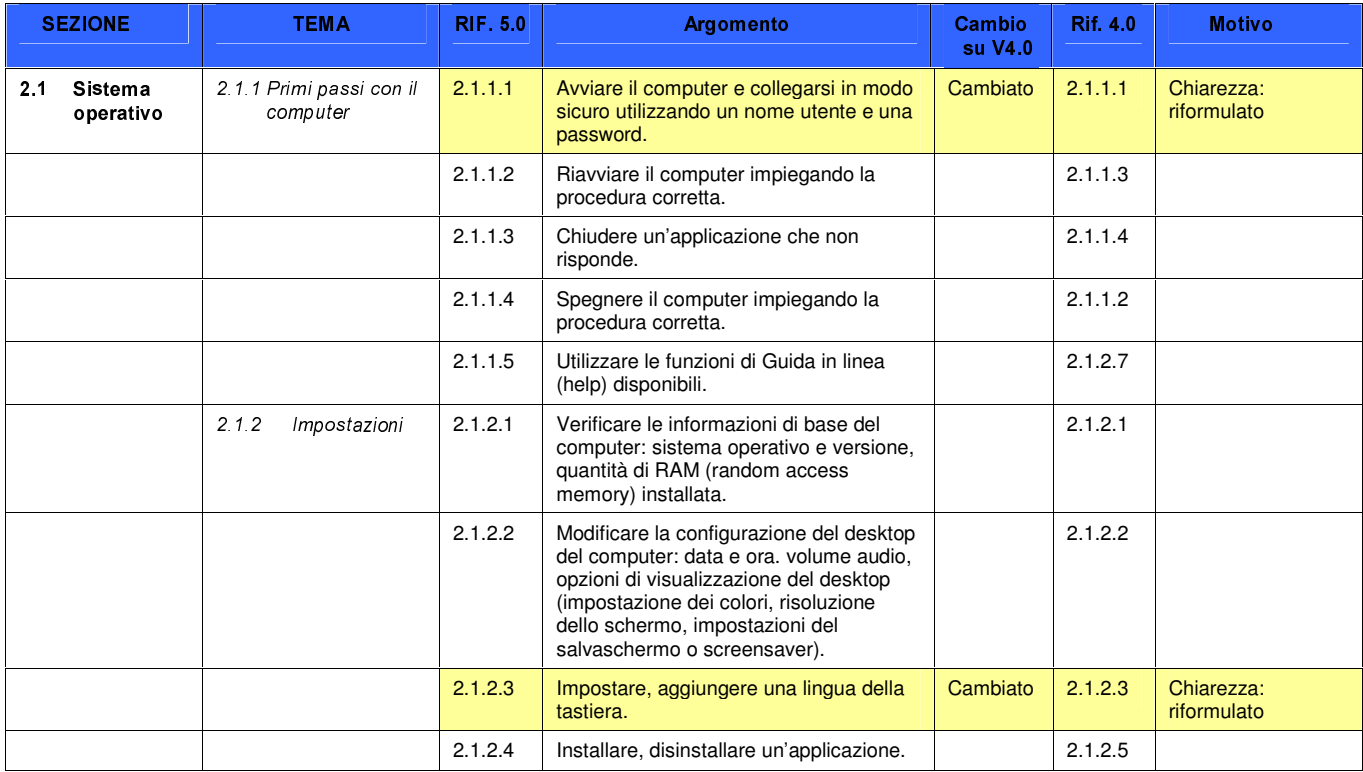

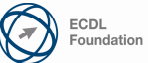

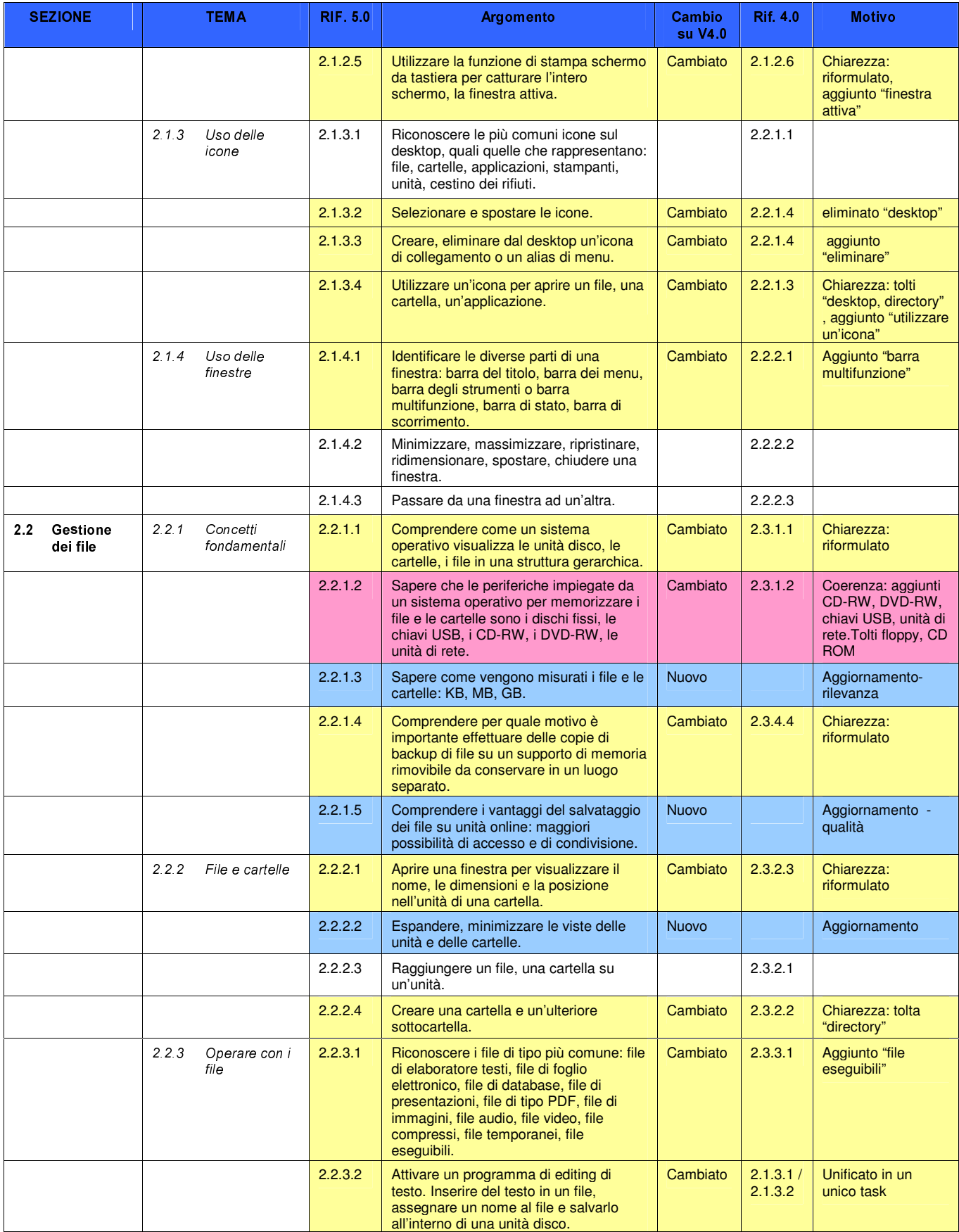

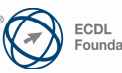

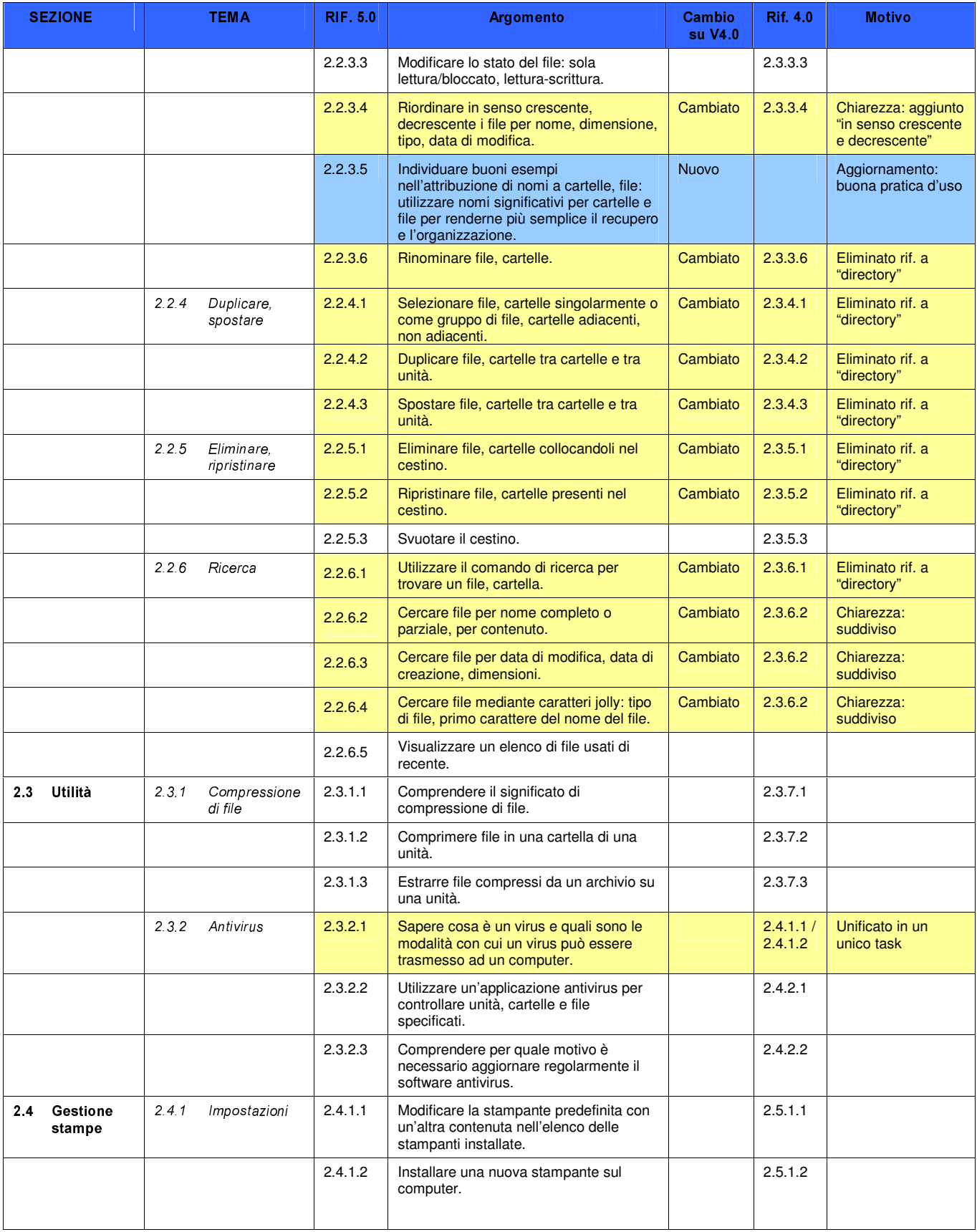

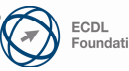

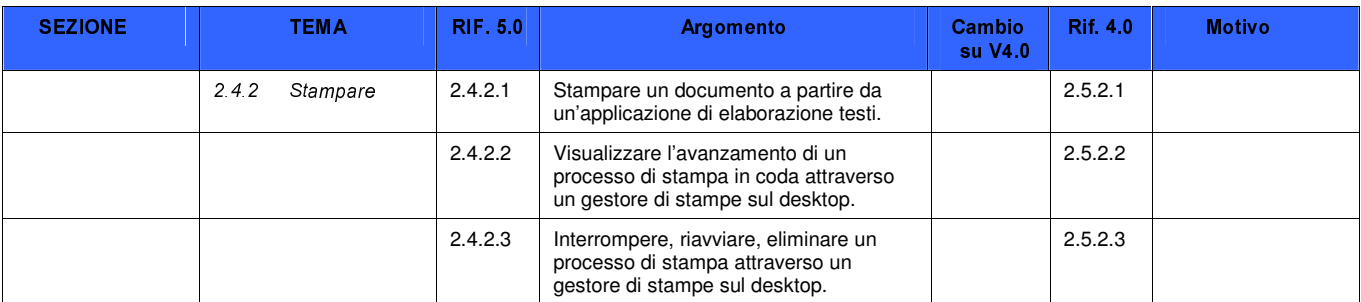

Copyright @ 2007 The ECDL Foundation Ltd

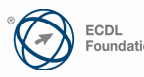

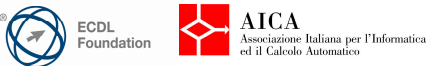

#### Modulo 3 - Elaborazione testi

Il seguente Syllabus è relativo al Modulo 3, Elaborazione testi, e fornisce i fondamenti per il test di tipo pratico relativo a questo modulo.

## Scopi del modulo

- Modulo 3 Elaborazione testi richiede che il candidato dimostri la capacità di usare un programma di elaborazione testi per creare lettere e documenti. Il candidato deve essere in grado di:
	- Lavorare con i documenti e salvarli in diversi formati.
	- Scegliere le funzionalità disponibili per migliorare la produttività, quali la Guida in linea.
	- Creare e modificare documenti di piccole dimensioni in modo che siano pronti per la condivisione e la distribuzione.
	- Applicare formattazioni diverse ai documenti per migliorarne l'aspetto prima della distribuzione e individuare buoni esempi nella scelta delle opzioni di formattazione più adeguate.
	- Inserire tabelle, immagini e oggetti grafici nei documenti.
	- Preparare i documenti per le operazioni di stampa unione.
	- Modificare le impostazioni di pagina dei documenti e controllare e correggere errori di ortografia prima della stampa finale.

## Commenti generali

Nella riedizione del modulo 3 ci si è focalizzati in particolare a migliorare la formulazione dei contenuti. Sul tema "migliorare la produttività" è richiesto di saper impostare alcune opzioni di base, usare la guida in linea, impostare la scala di ingrandimento, gestire le barre degli strumenti. la sezione "oggetti" è stata rifatta per dare spazio ai temi: creare una tabella,formattare una tabella, oggetti grafici.

Anche qui è introdotto il tema degli esempi di buona pratica d'uso: ad esempio allineamento del testo, spaziature, impaginazione..

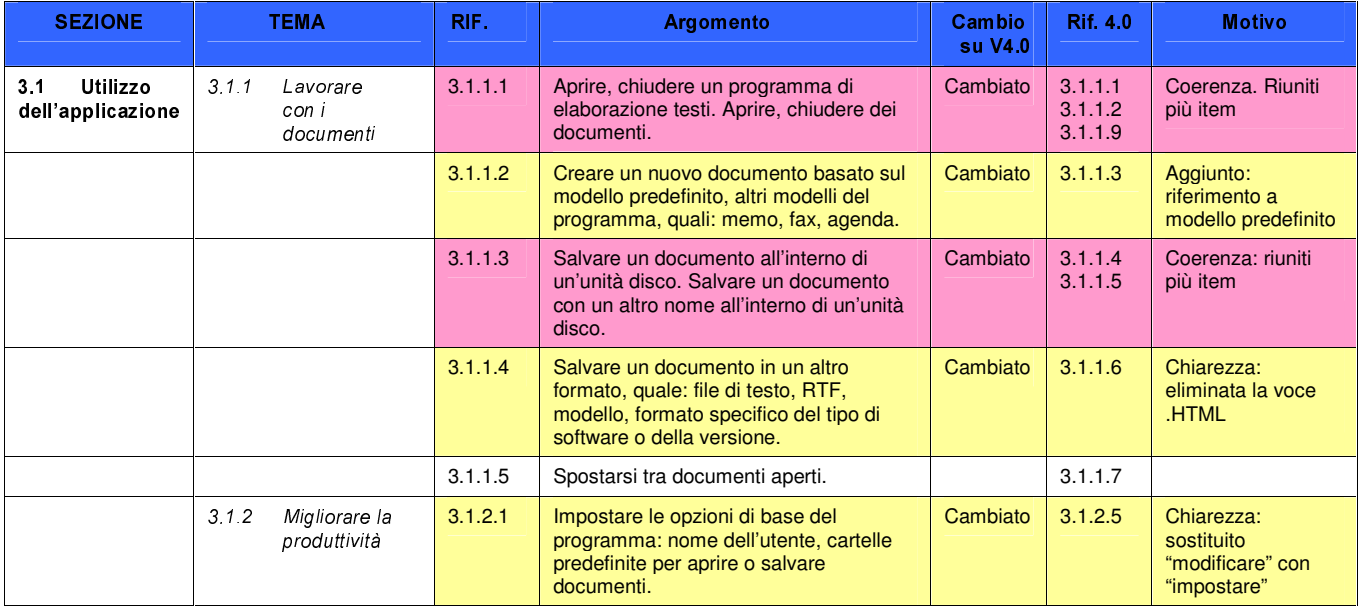

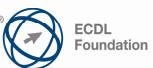

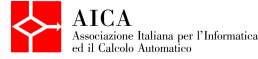

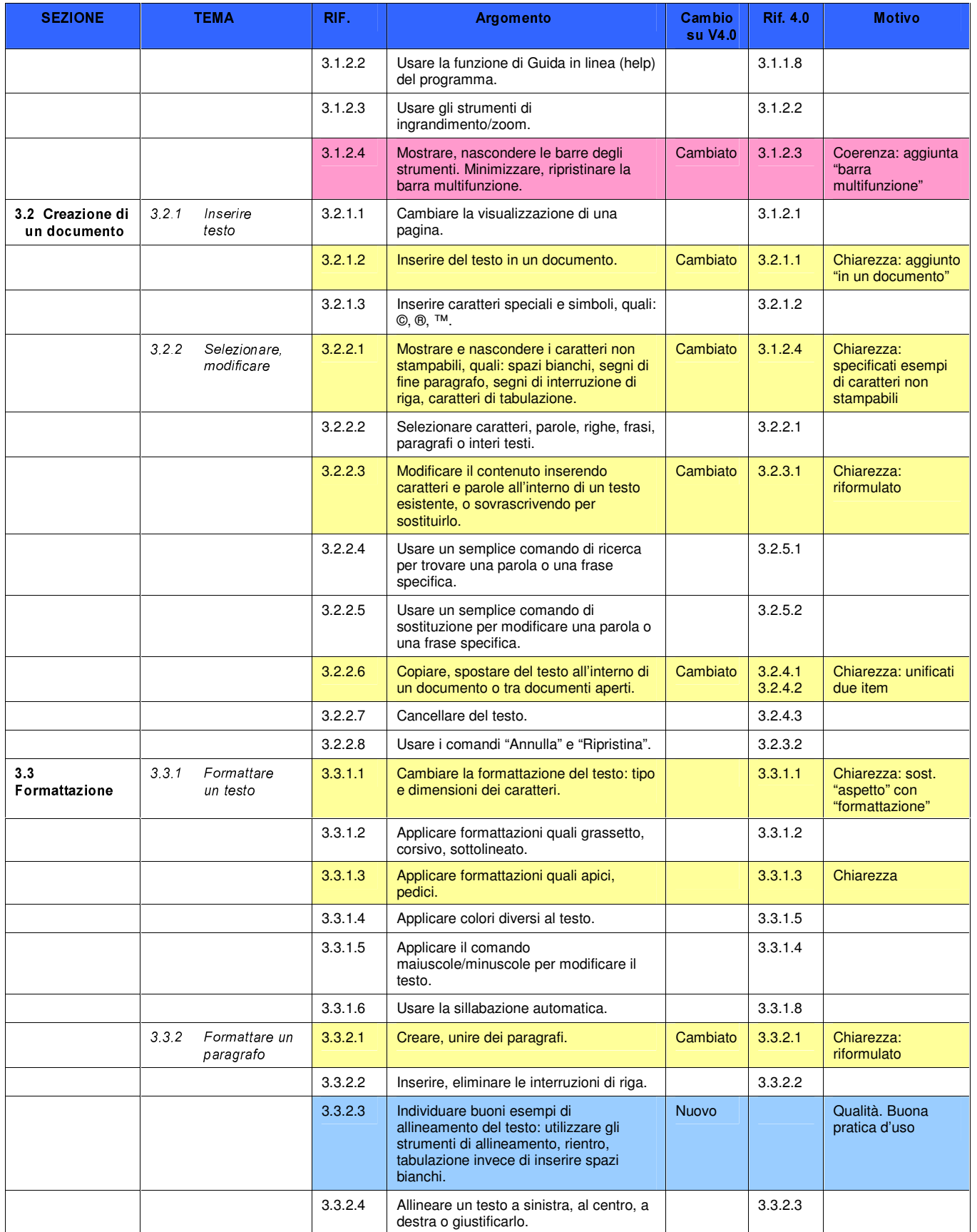

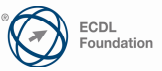

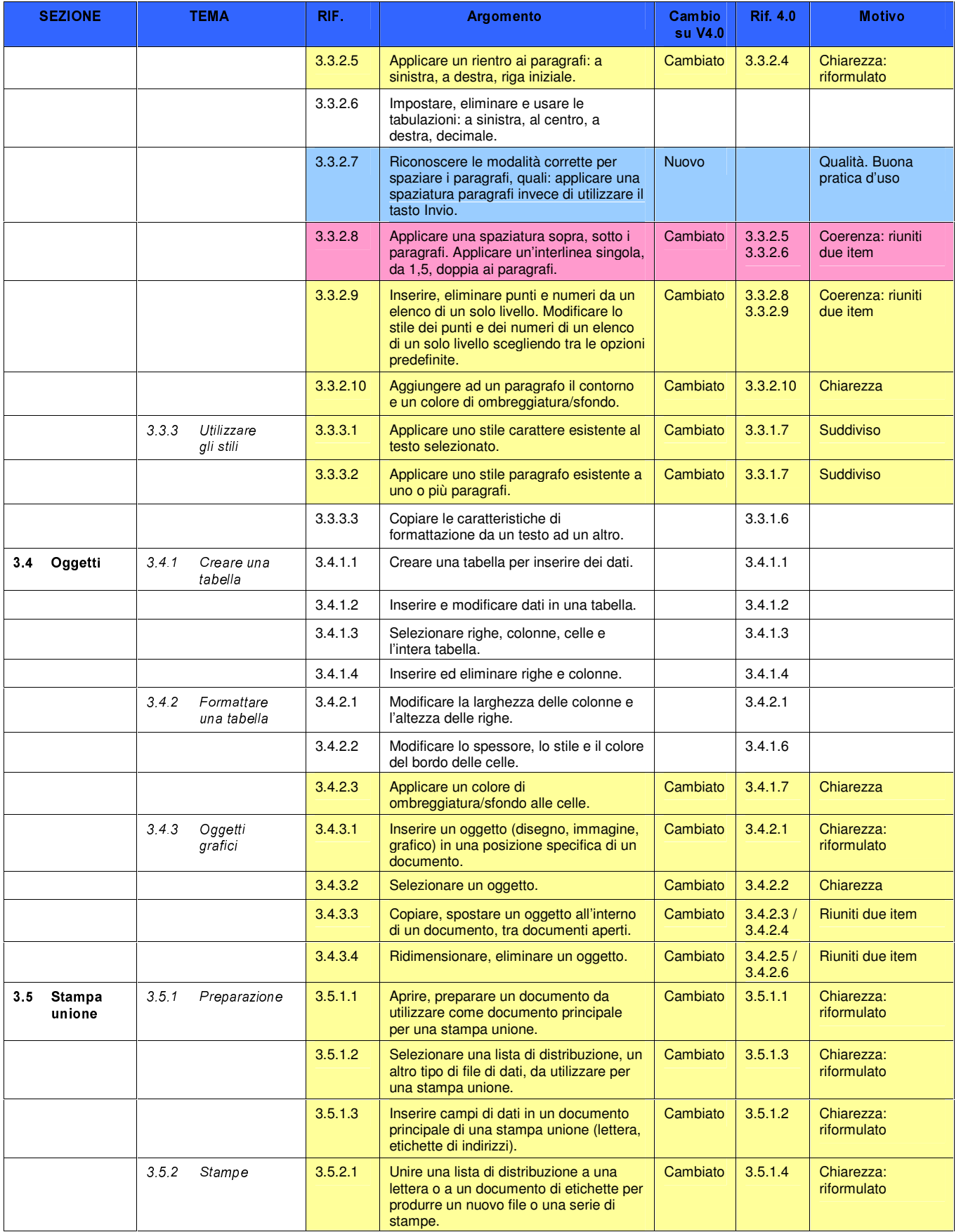

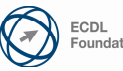

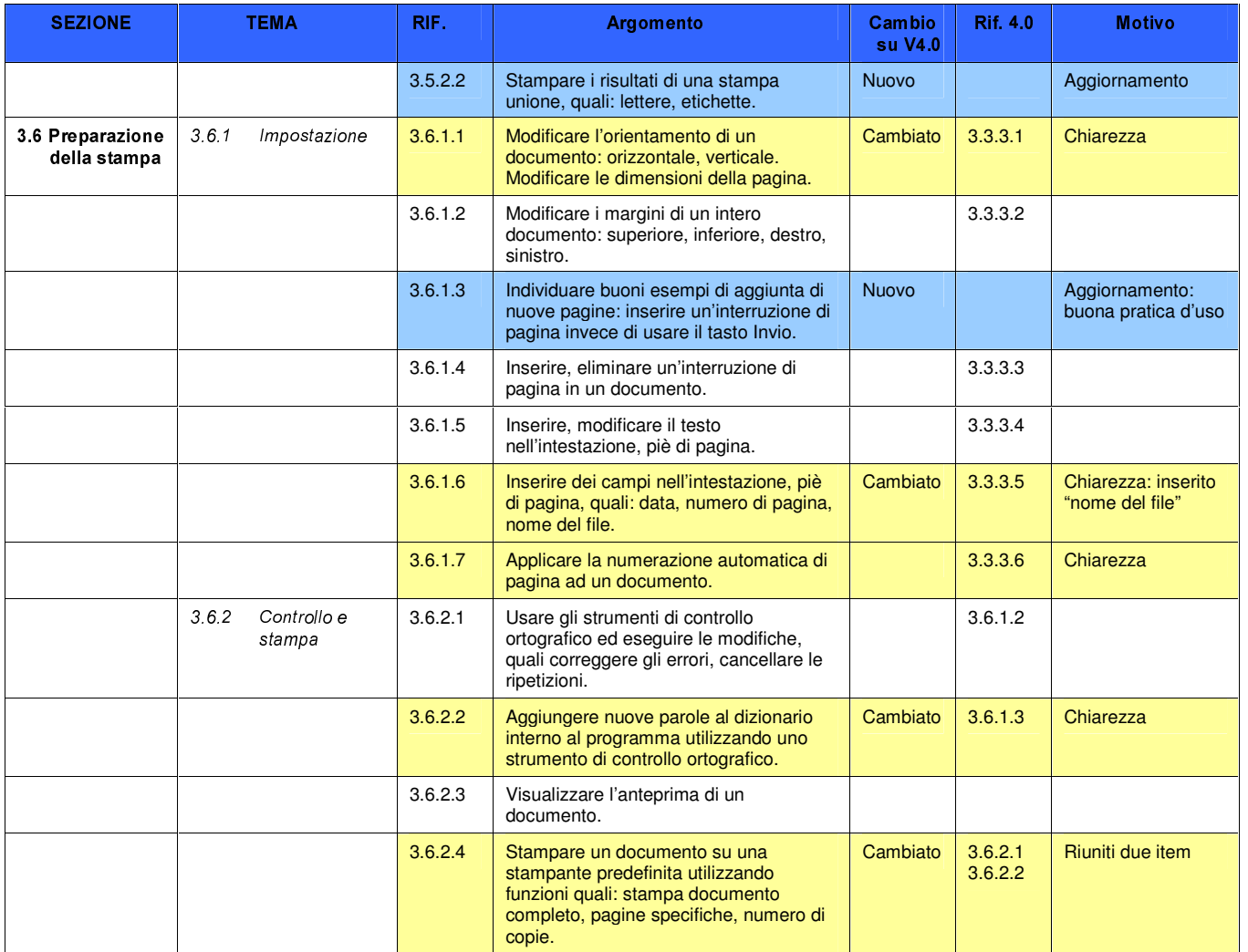

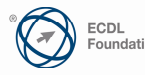

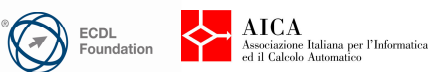

#### Modulo 4 - Foglio elettronico

Il seguente Syllabus è relativo al Modulo 4, Foglio elettronico, e fornisce i fondamenti per il test di tipo pratico relativo a questo modulo.

#### Scopi del modulo

0RGXOR )RJOLR HOHWWURQLFR richiede che il candidato comprenda il concetto di foglio elettronico e dimostri di sapere usare il programma di foglio elettronico per produrre dei risultati accurati.

Il candidato deve essere in grado di:

- Lavorare con i fogli elettronici e salvarli in diversi formati.
- Scegliere le funzionalità disponibili per migliorare la produttività, quali la Guida in linea.
- Inserire dati nelle celle e applicare modalità appropriate per creare elenchi. Selezionare, riordinare e copiare, spostare ed eliminare i dati.
- Modificare righe e colonne in un foglio elettronico. Copiare, spostare, eliminare e cambiare nome ai fogli di calcolo in modo appropriato.
- Creare formule matematiche e logiche utilizzando funzioni standard del programma. Applicare modalità appropriate per la creazione delle formule ed essere in grado di riconoscere i codici di errore nelle formule.
- Formattare numeri e contenuto testuale in un foglio di calcolo.
- Scegliere, creare e formattare grafici per trasmettere informazioni in modo significativo.
- Modificare le impostazioni di pagina di un foglio di calcolo e controllare e correggere errori nel contenuto prima della stampa finale.

# Commenti generali

Le modifiche nel modulo 4 tendono a migliorare l'organizzazione degli item precedenti e ad aggiornare i contenuti e migliorarne la chiarezza. La sezione "Gestione di fogli di lavoro" è stata articolata nei temi: righe/colonne e fogli di lavoro, la sezione "Grafici" è stata articolata nei temi: creazione, modifica.

Il tema degli esempi di buona pratica d'uso è anche qui introdotto relativamente alla creazione di elenchi, all'utilizzo di nomi significativi per i fogli di lavoro, alla creazione di formule.

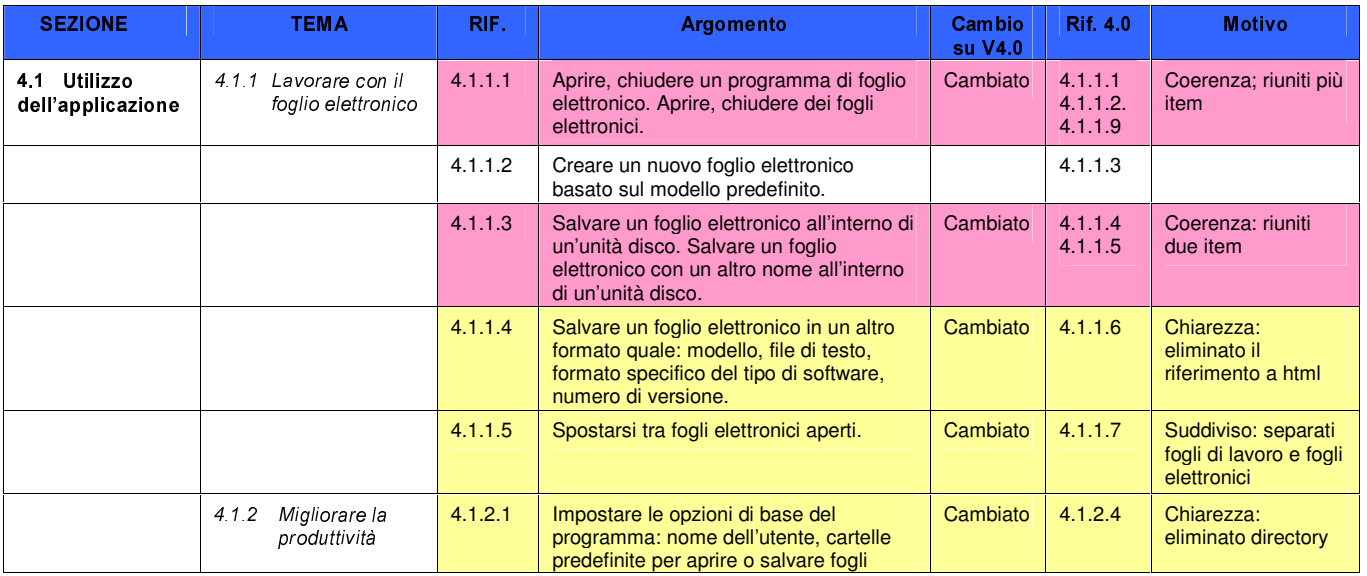

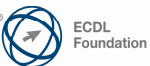

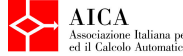

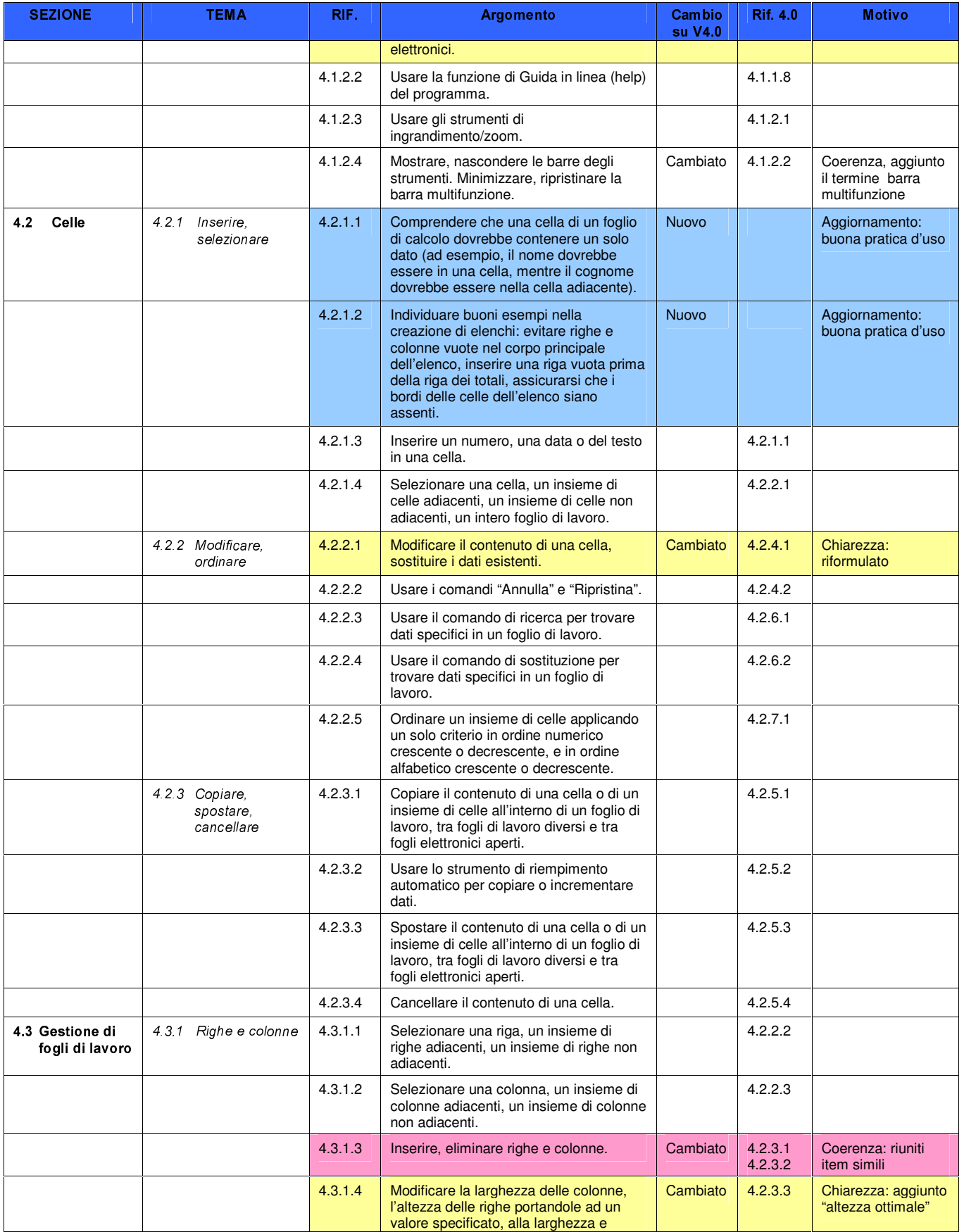

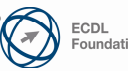

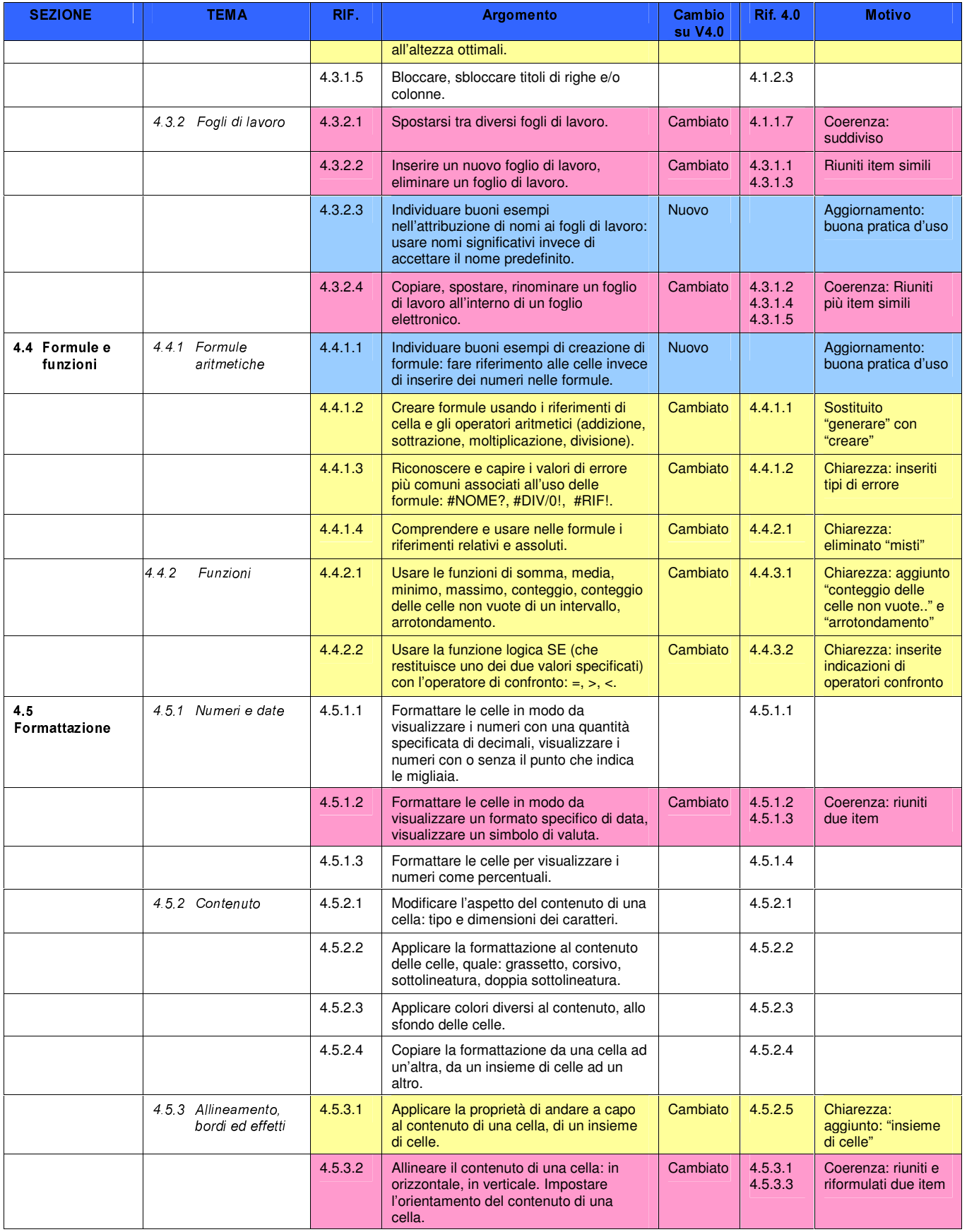

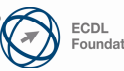

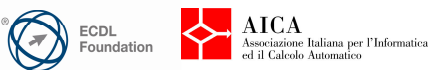

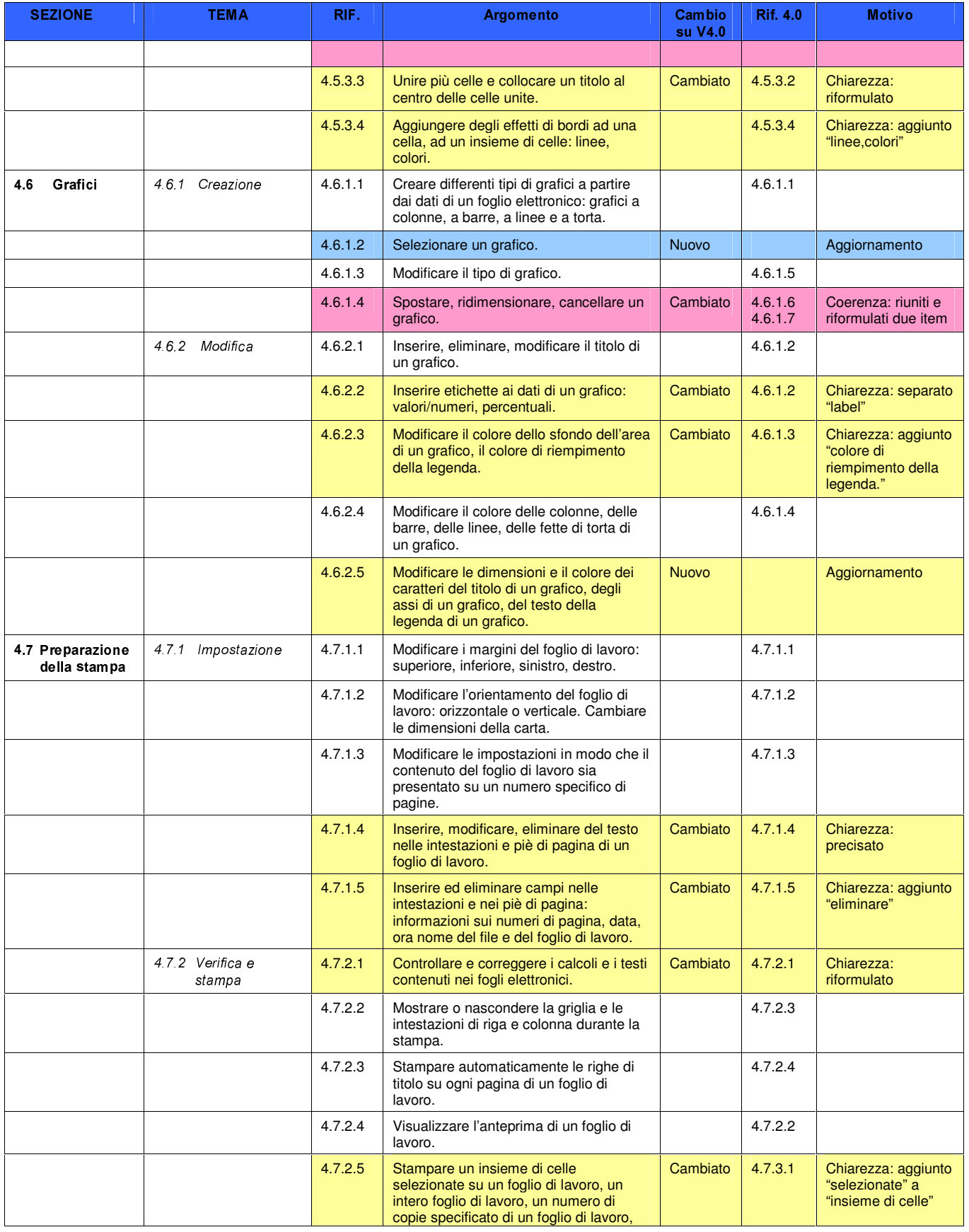

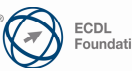

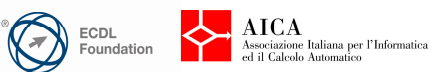

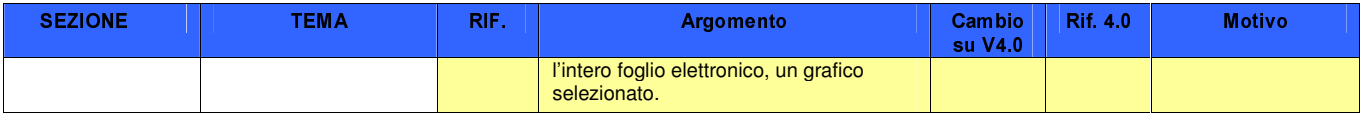

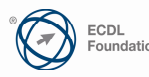

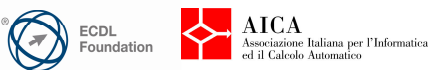

#### Modulo 5 - Uso delle basi di dati

Il seguente Syllabus è relativo al Modulo 5, Uso delle basi di dati, e fornisce i fondamenti per il test di tipo teorico e pratico relativo a questo modulo.

# Scopi del modulo

Modulo 5 Uso delle basi di dati, richiede che il candidato comprenda il concetto di base dati (database) e dimostri di possedere competenza nel suo utilizzo. Il candidato deve essere in grado di:

- Comprendere cosa è un database, come è organizzato e come opera.
- Creare un semplice database e visualizzarne il contenuto in modi diversi.
- Creare una tabella, definire e modificare campi e loro proprietà; inserire e modificare dati in una tabella.
- Ordinare e filtrare una tabella o una maschera; creare, modificare ed eseguire delle query per ottenere informazioni specifiche da un database.
- Comprendere cosa è una maschera e crearne una per inserire, modificare ed eliminare record e dati contenuti nei record.
- Creare dei report semplici e preparare delle stampe pronte per la distribuzione.

# Commenti generali

Nel modulo 5, che ora si chiama "Uso delle basi di dati", è stato dato risalto agli aspetti concettuali, all'utilizzo corretto, come pure alla comprensione dei vari ruoli coinvolti nella gestione di basi di dati in un'organizzazione

Il modulo contiene più contenuti relativi alla ricerca di informazioni - anche con criteri non banali - e alla stampa dei risultati (competenze utili a livello di utenti in un contesto lavorativo).

Maggiore risalto è dato inoltre alla comprensione dell'importanza teorica delle relazioni tra entità, ma requisiti pratici minimi sul versante della progettazione (appannaggio degli specialisti)

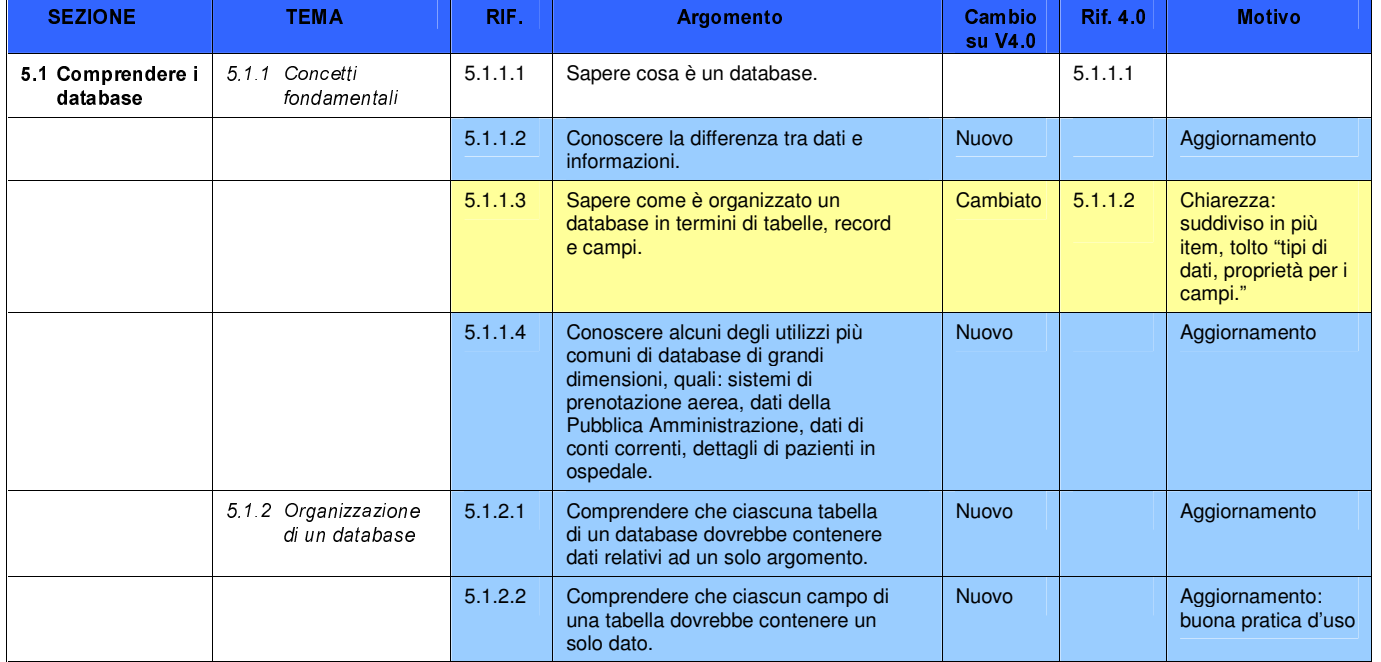

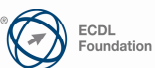

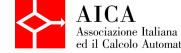

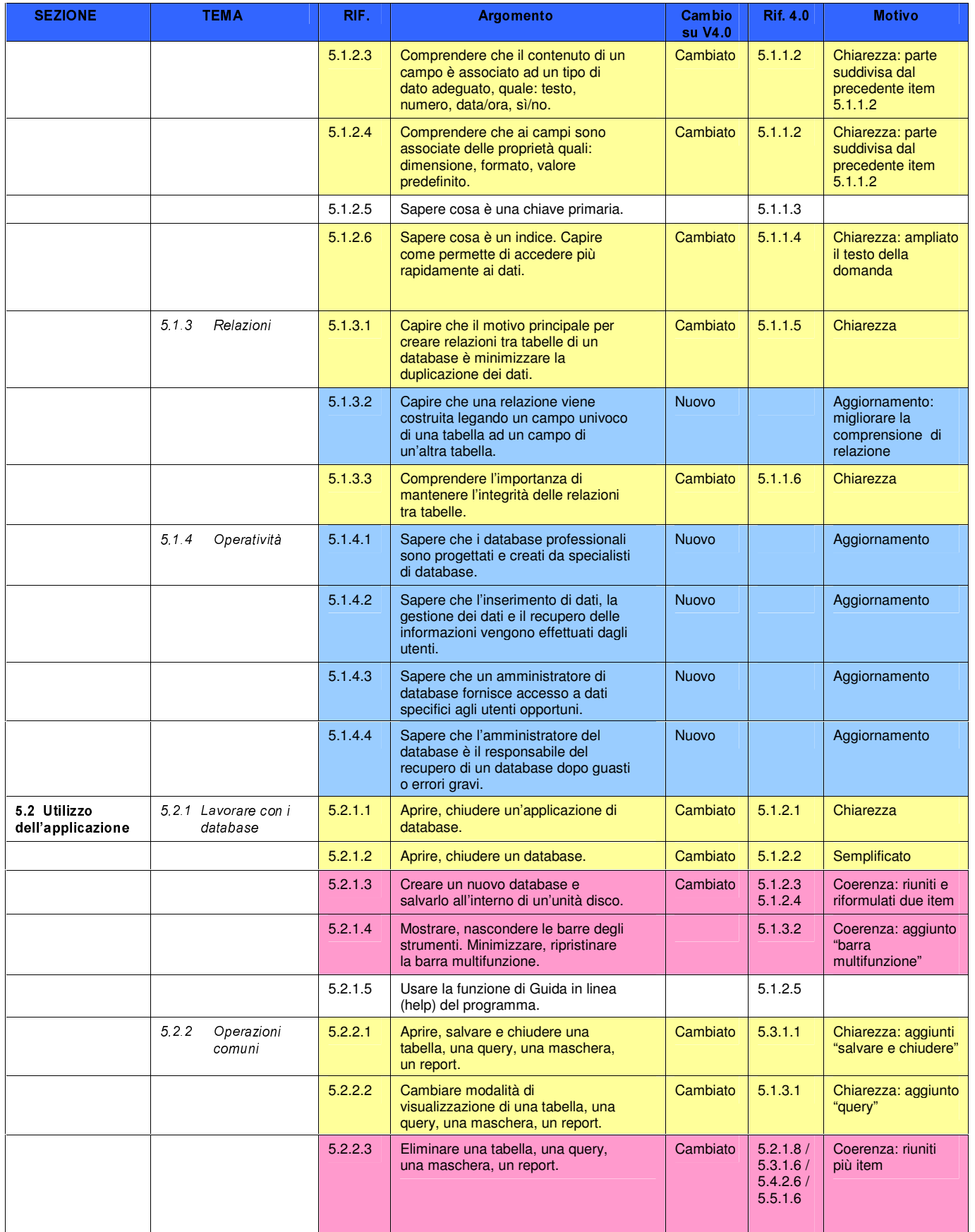

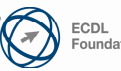

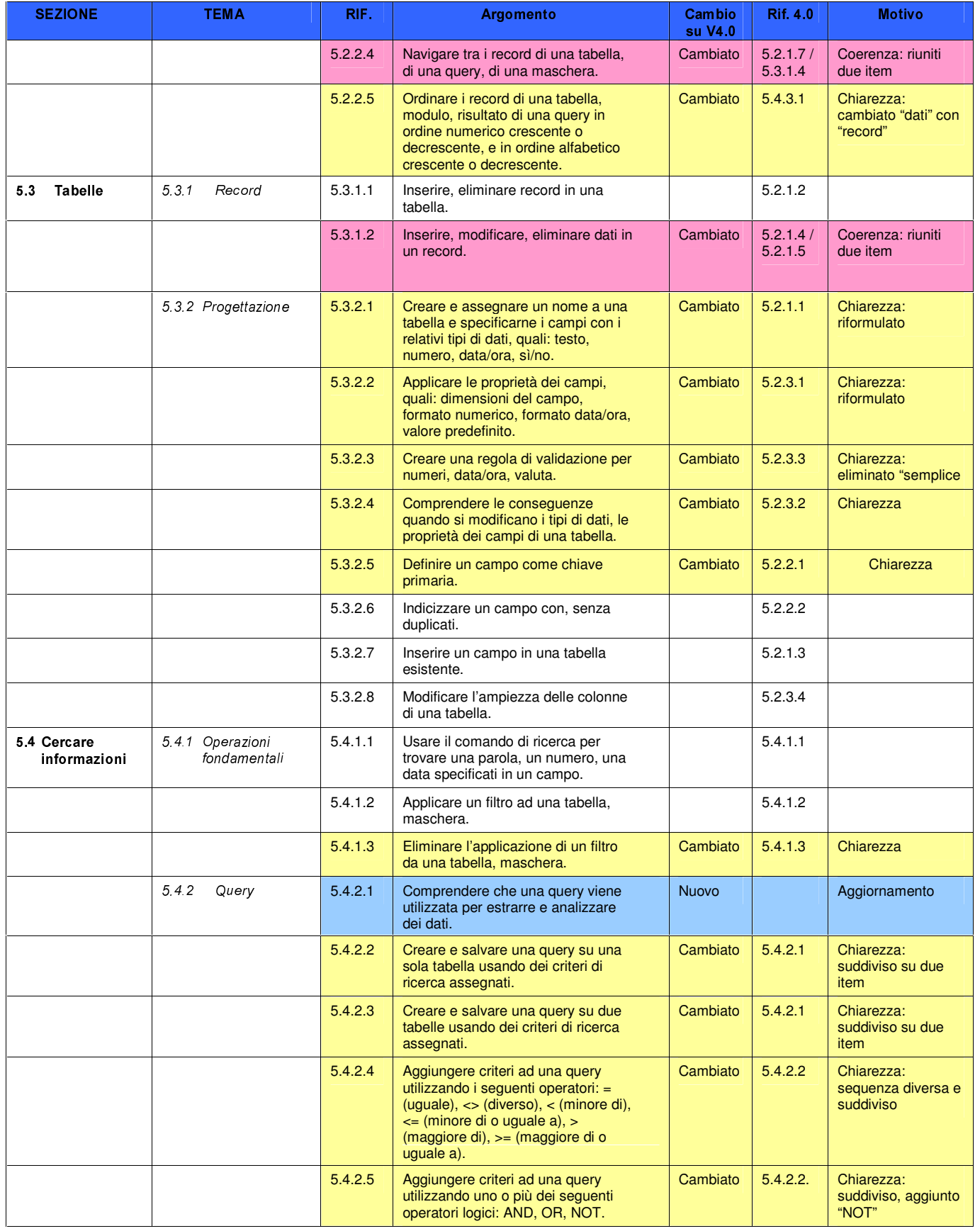

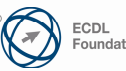

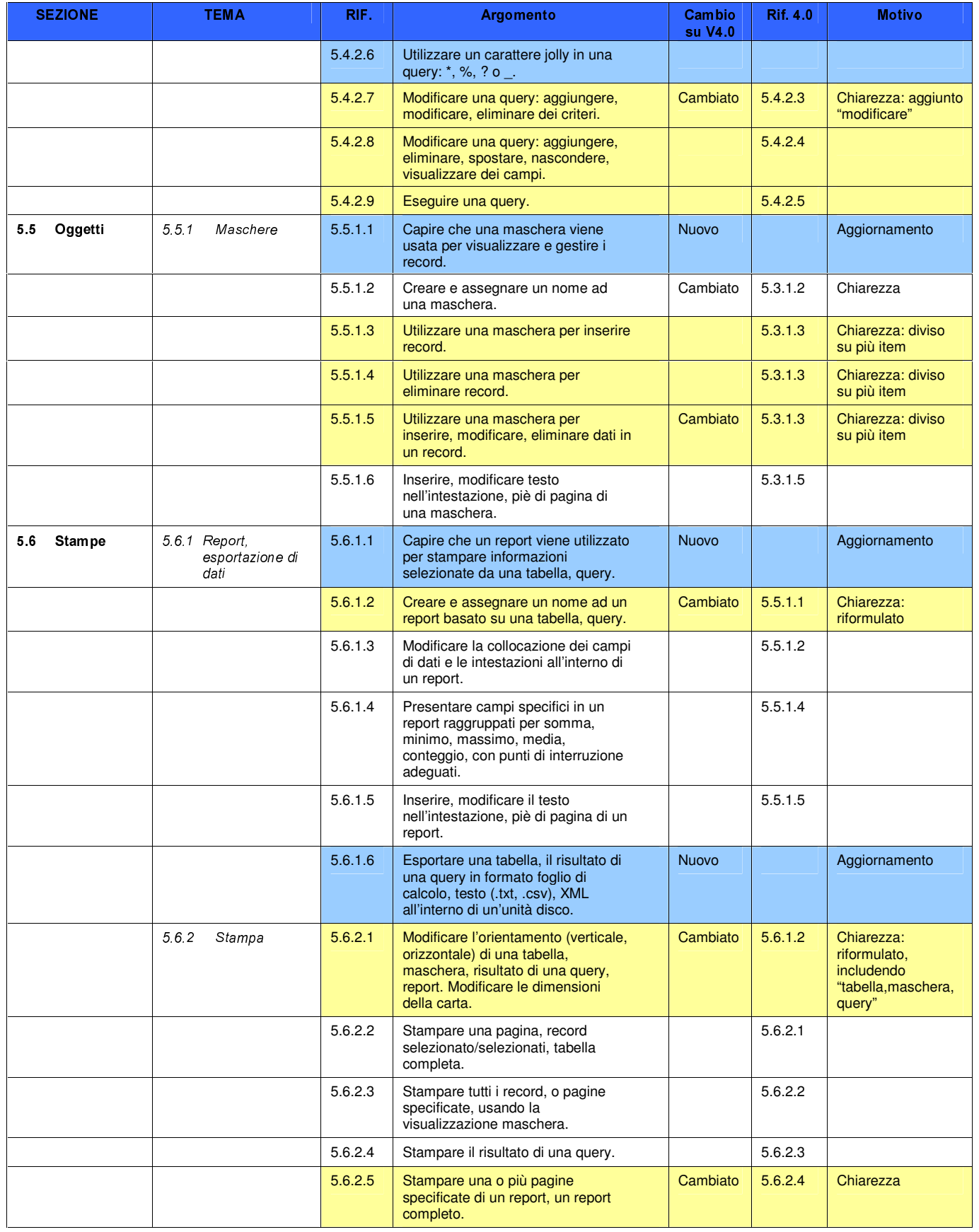

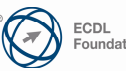

#### Modulo 6 - Strumenti di presentazione

Il seguente Syllabus è relativo al Modulo 6, Strumenti di presentazione, e fornisce i fondamenti per il test di tipo pratico relativo a questo modulo.

#### Scopi del modulo

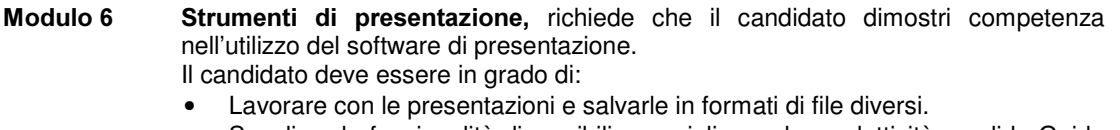

- Scegliere le funzionalità disponibili per migliorare la produttività, quali la Guida in linea.
- Comprendere i diversi tipi di viste per le presentazioni e quando utilizzarli, scegliere diversi layout e disegni e modificare le diapositive.
- Inserire, modificare e formattare il testo nelle presentazioni. Riconoscere le metodologie corrette assegnando titoli univoci alle diapositive.
- Scegliere, creare e formattare grafici per trasmettere informazioni in modo significativo.
- Inserire e modificare figure, immagini e disegni.
- Applicare effetti di animazione e transizioni alle presentazioni; controllare e correggere il contenuto di una presentazione prima della stampa finale e della presentazione al pubblico.

## Commenti generali

Nel modulo 6 le modifiche introdotte nel Syllabus hanno lo scopo di migliorare l'organizzazione dei contenuti. Il Syllabus contiene ora sezioni dedicate alla gestione dei testi, dei grafici e degli oggetti grafici (figure, immagini, disegni).

Sono inoltre inseriti esempi di buone pratiche d'uso: titolazione pagine, frasi brevi, elenchi puntati e numerati...

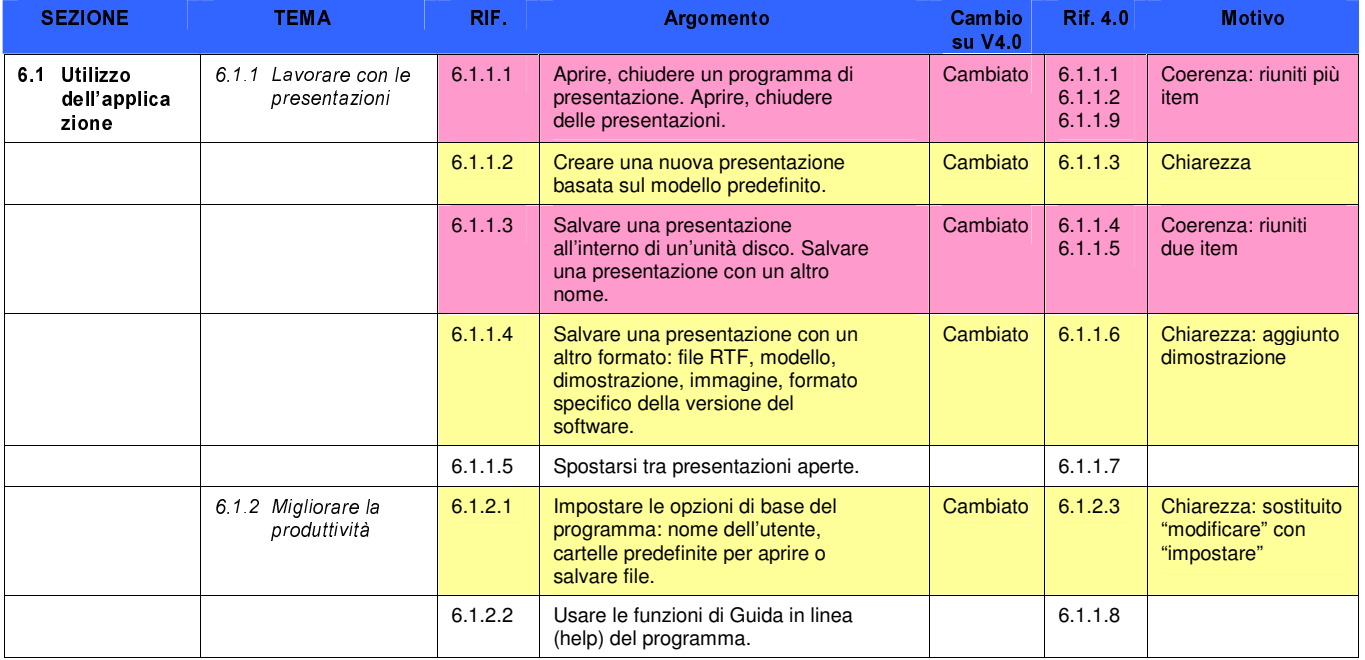

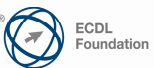

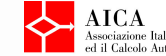

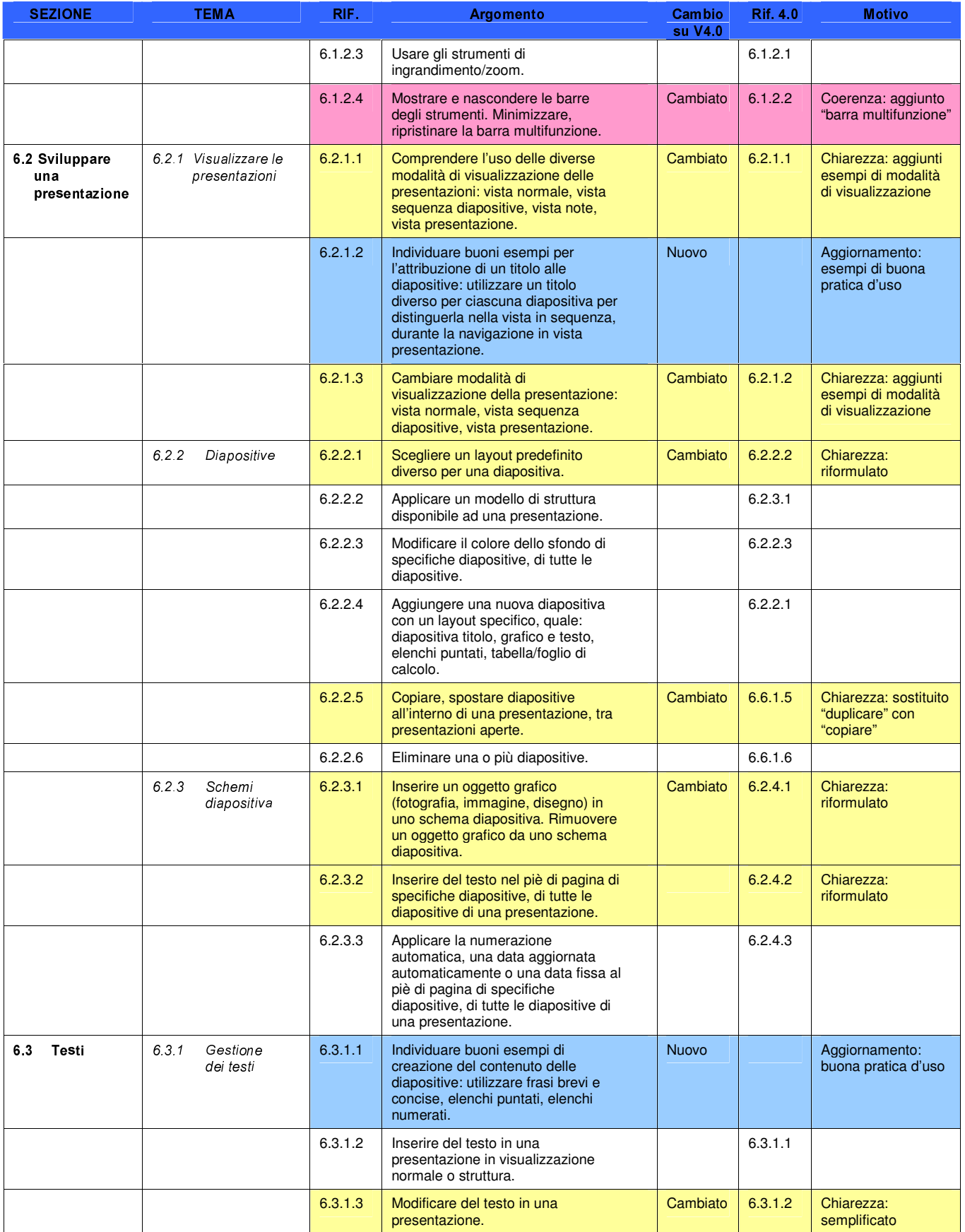

26

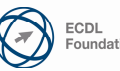

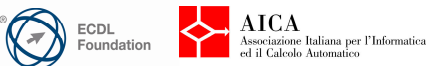

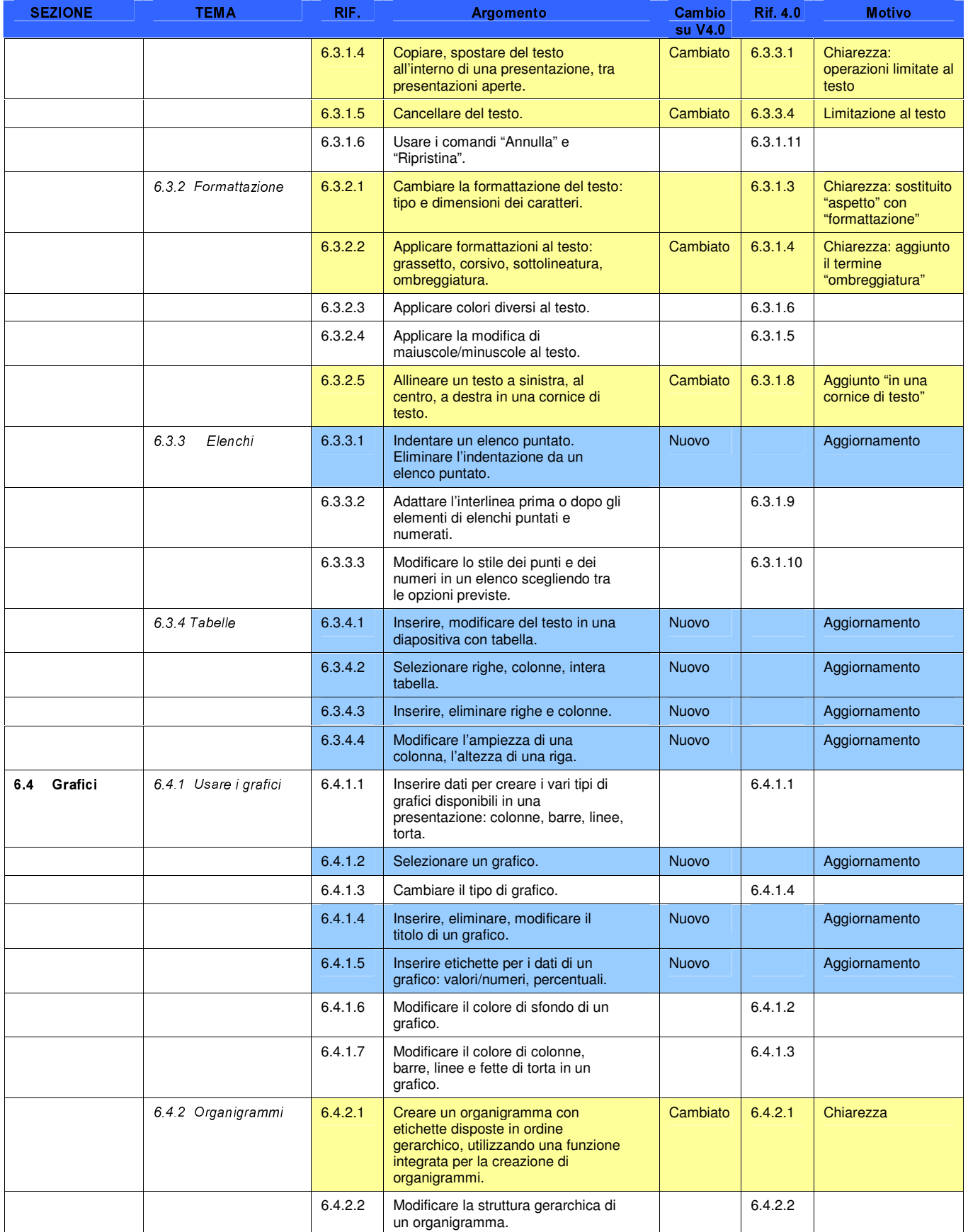

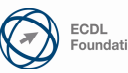

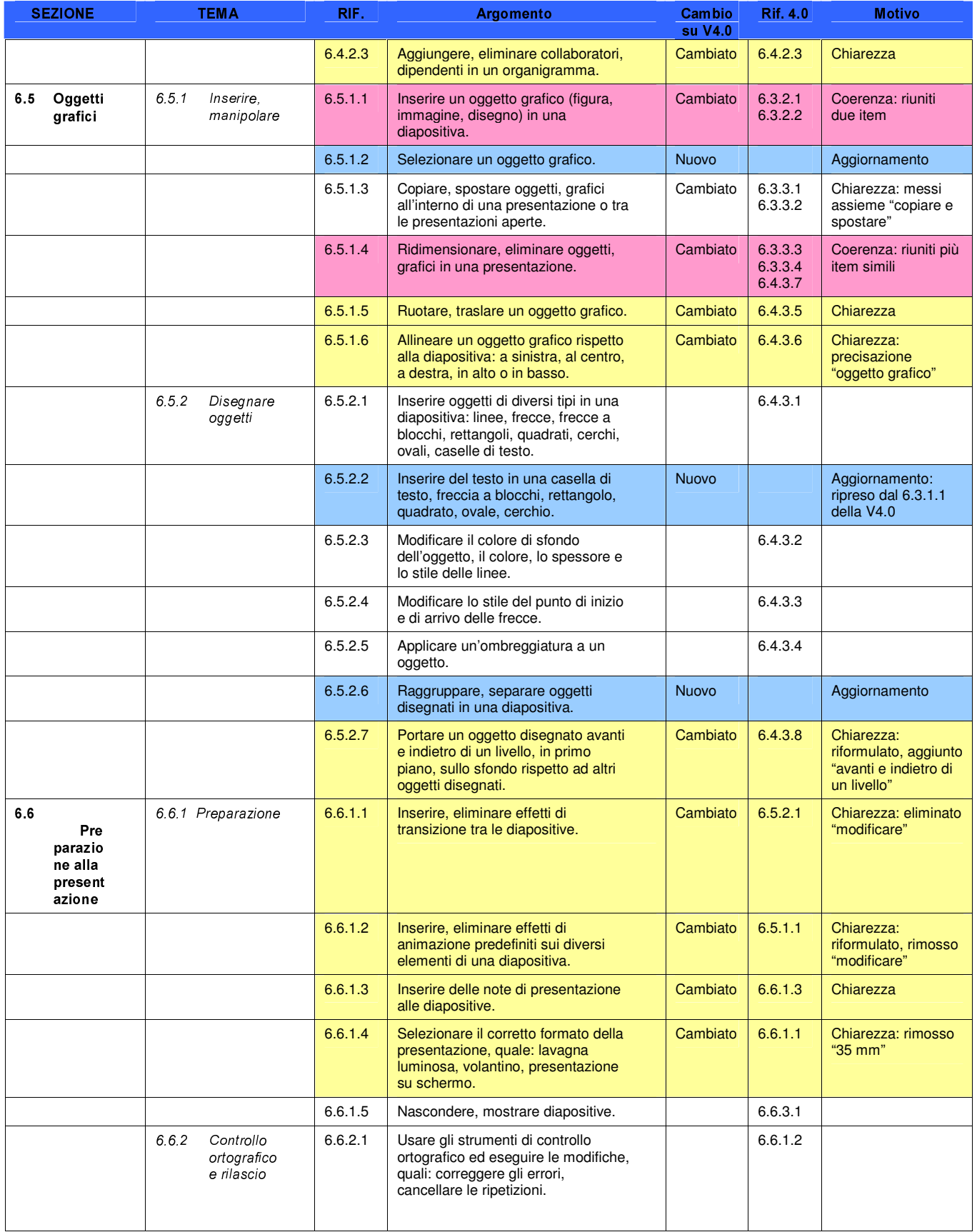

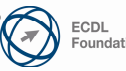

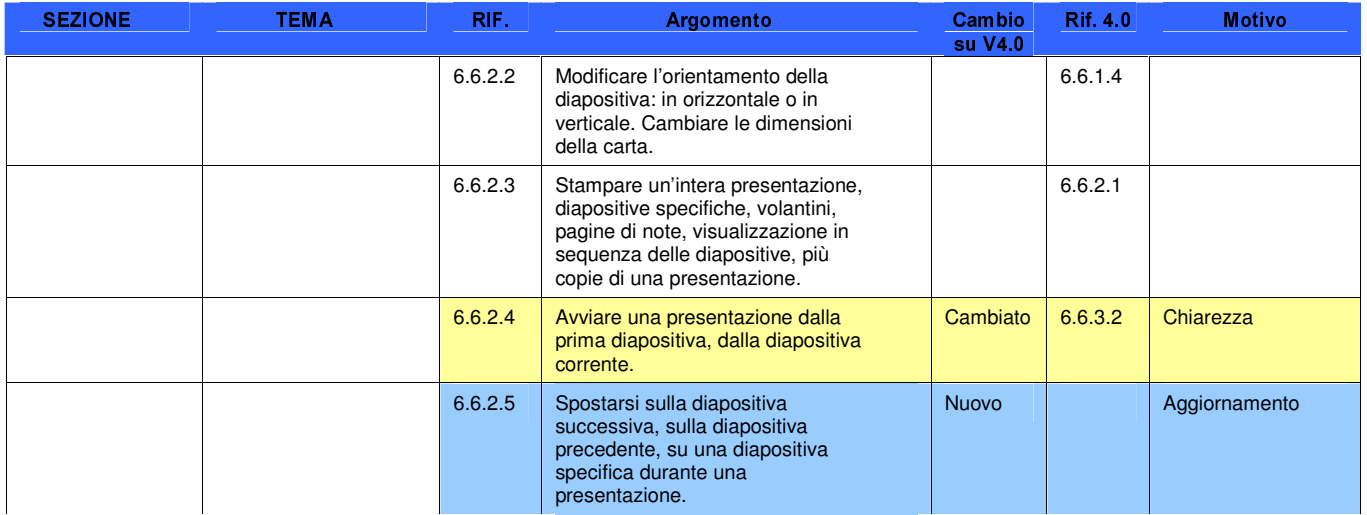

Copyright @ 2007 The ECDL Foundation Ltd

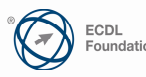

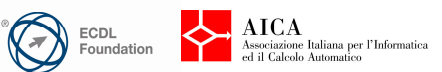

#### Modulo 7 - Navigazione web e comunicazione

Il seguente Syllabus è relativo al Modulo 7, Navigazione web e comunicazione, e fornisce i fondamenti per il test di tipo teorico e pratico relativo a questo modulo.

#### Scopi del modulo

**Modulo 7 Navigazione web e comunicazione.** è diviso in due sezioni.

La prima sezione, Navigazione web, richiede che il candidato dimostri di possedere conoscenze relative a Internet e sappia utilizzare un browser web.

Il candidato dovrà essere in grado di:

- Comprendere cosa è Internet e quali sono i principali termini ad essa associati. Essere consapevole di alcune considerazioni di sicurezza durante l'utilizzo di Internet.
- Eseguire comuni operazioni di navigazione sul web, incluse eventuali modifiche alle impostazioni del browser.
- Completare e inviare schede basate su pagine web e ricerche di informazioni.
- Salvare pagine web e scaricare file dalla rete. Copiare il contenuto di pagine web in un documento.

La seconda sezione, Comunicazione, richiede che il candidato comprenda alcuni dei concetti legati alla posta elettronica (e-mail), conosca altre opzioni di comunicazione e apprezzi alcune considerazioni legate alla sicurezza nell'uso della posta elettronica.

Il candidato dovrà essere in grado di:

- Comprendere cosa è la posta elettronica e conoscere alcuni vantaggi e svantaggi derivanti dal suo utilizzo. Essere a conoscenza di altre possibilità di comunicazione.
- Essere consapevole della netiquette e delle considerazioni di sicurezza da tenere presenti quando si utilizza la posta elettronica.
- Creare, effettuare un controllo ortografico e inviare dei messaggi di posta elettronica. Rispondere e inoltrare messaggi, gestire file allegati e stampare un messaggio di posta elettronica.
- Conoscere i metodi che consentono di migliorare la produttività utilizzando dei programmi di posta elettronica. Organizzare e gestire i messaggi di posta elettronica.

## Commenti generali

La nuova versione del modulo 7 include nuovi termini legati ai sistemi di comunicazione: SMS, VOIP, messaggi istantanei, comunità virtuali...

Sono inoltre aggiornati i temi legati alla sicurezza: virus, worm, cavalli di troia, spyware, ma anche phishing, blocco delle finestre pop-up, controllo da parte dei genitori...

E' introdotto l'uso delle nuove funzioni dei browser (es. più schede), ricerche web avanzate, dizionari, enciclopedie...

Sono infine introdotti richiami relativi al miglioramento della produttività nell'uso della posta elettronica (es. gestione intestazioni dei messaggi, opzioni di risposta...)

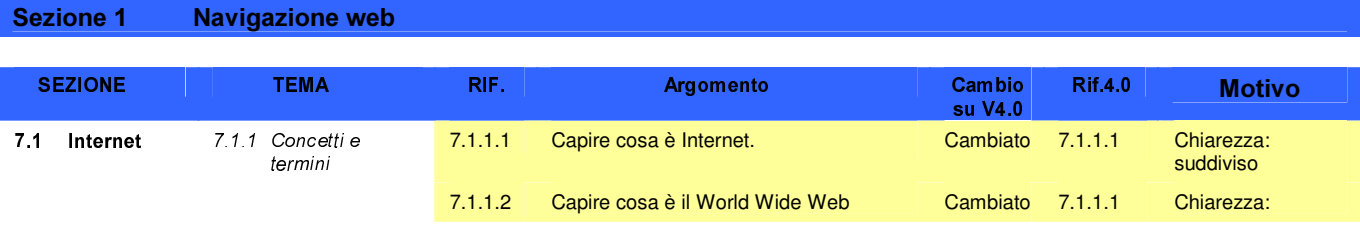

30

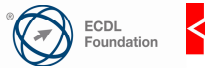

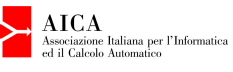

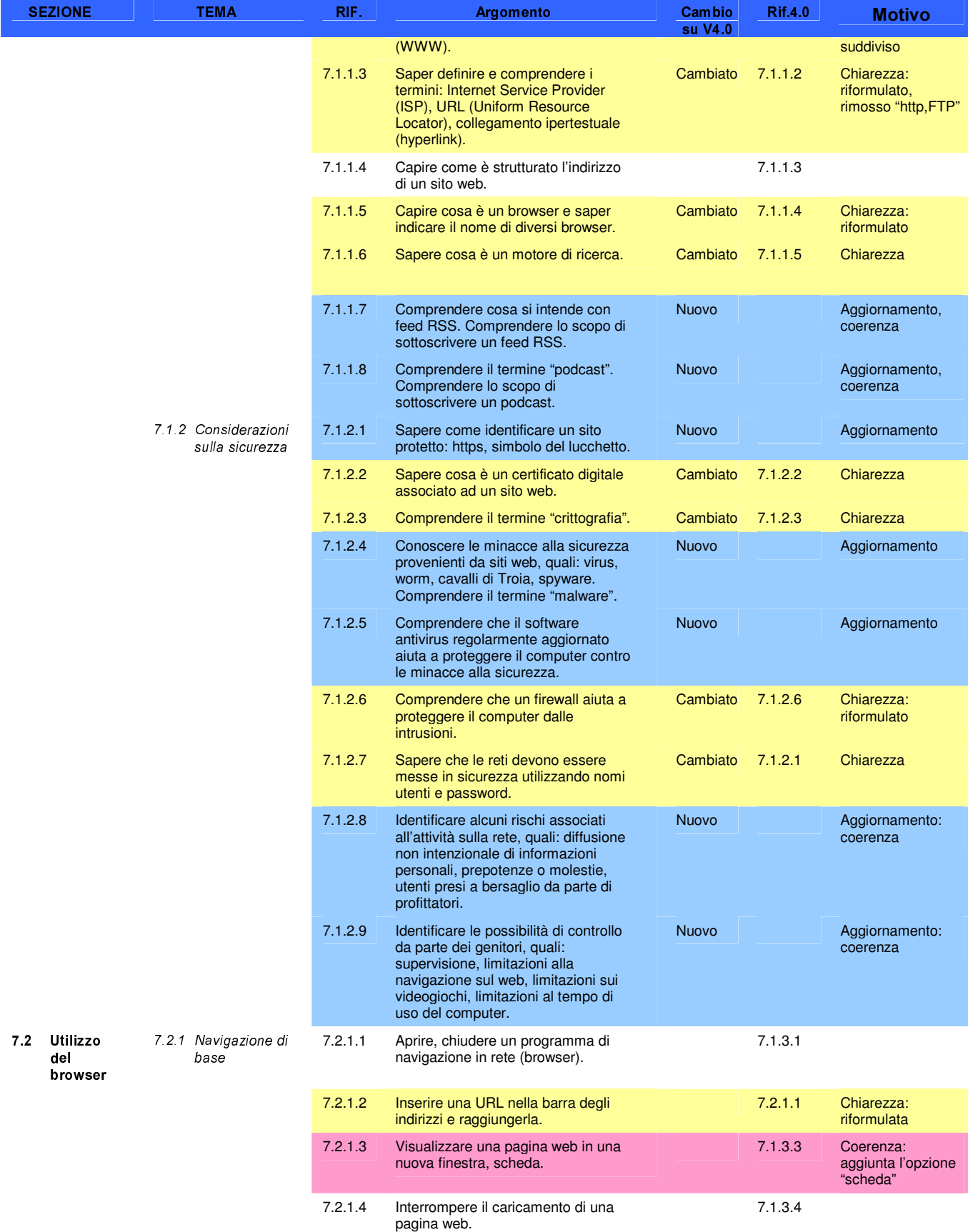

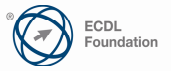

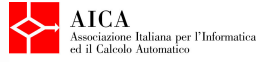

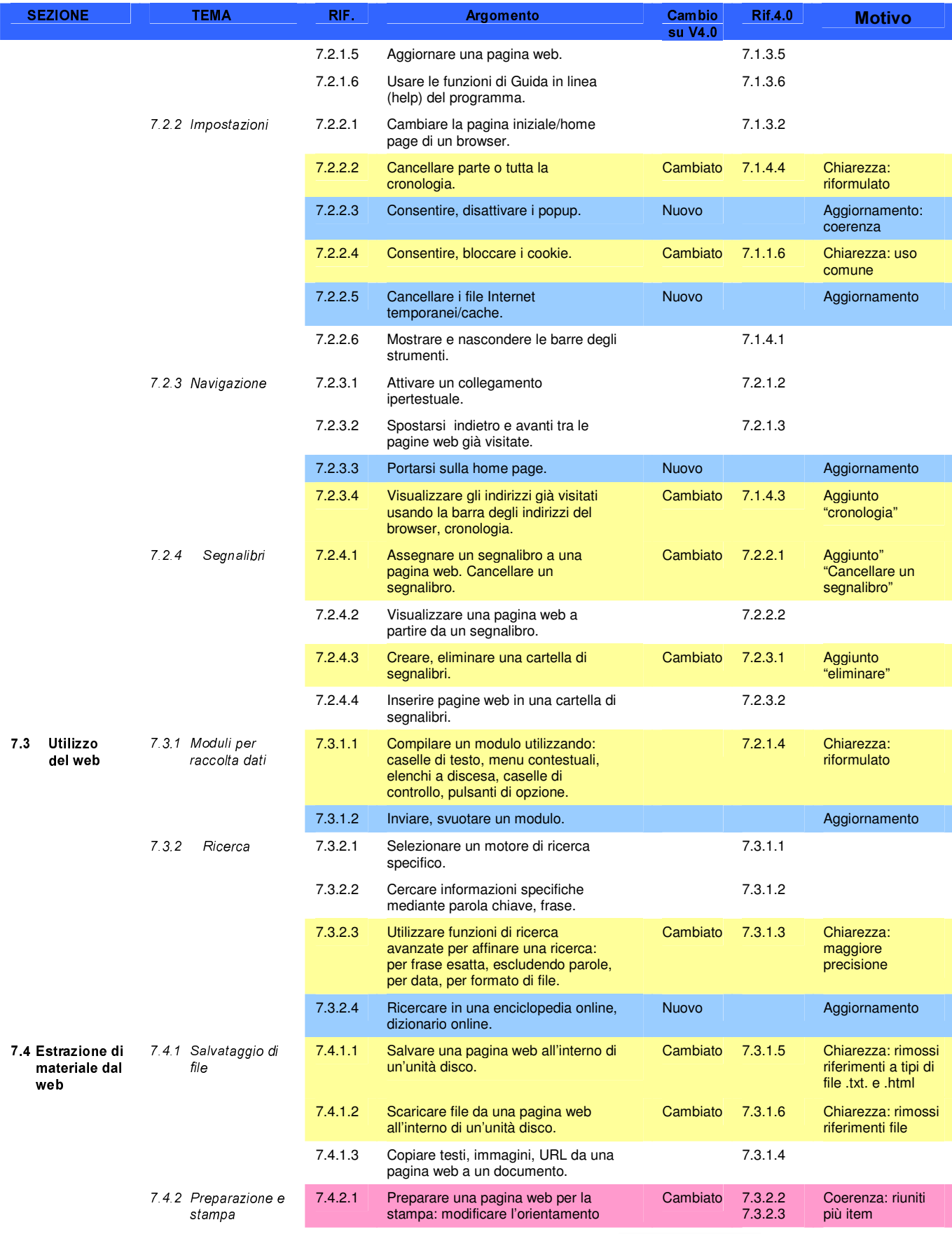

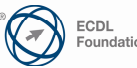

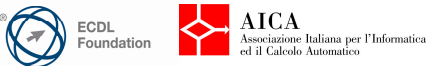

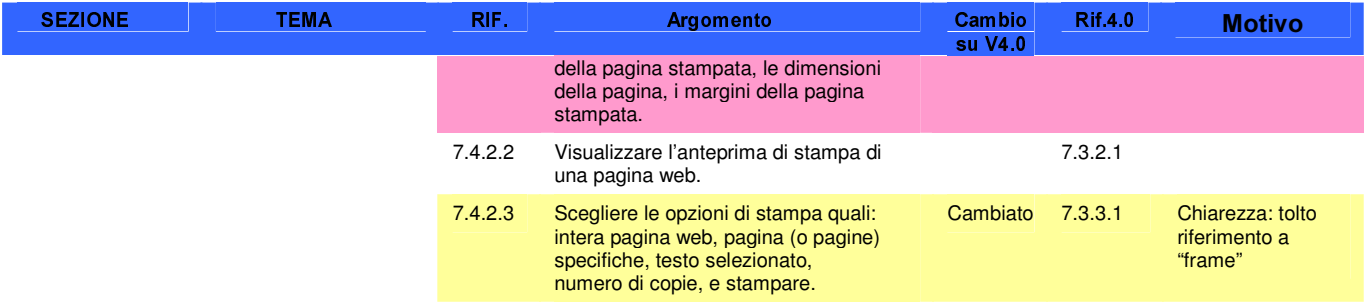

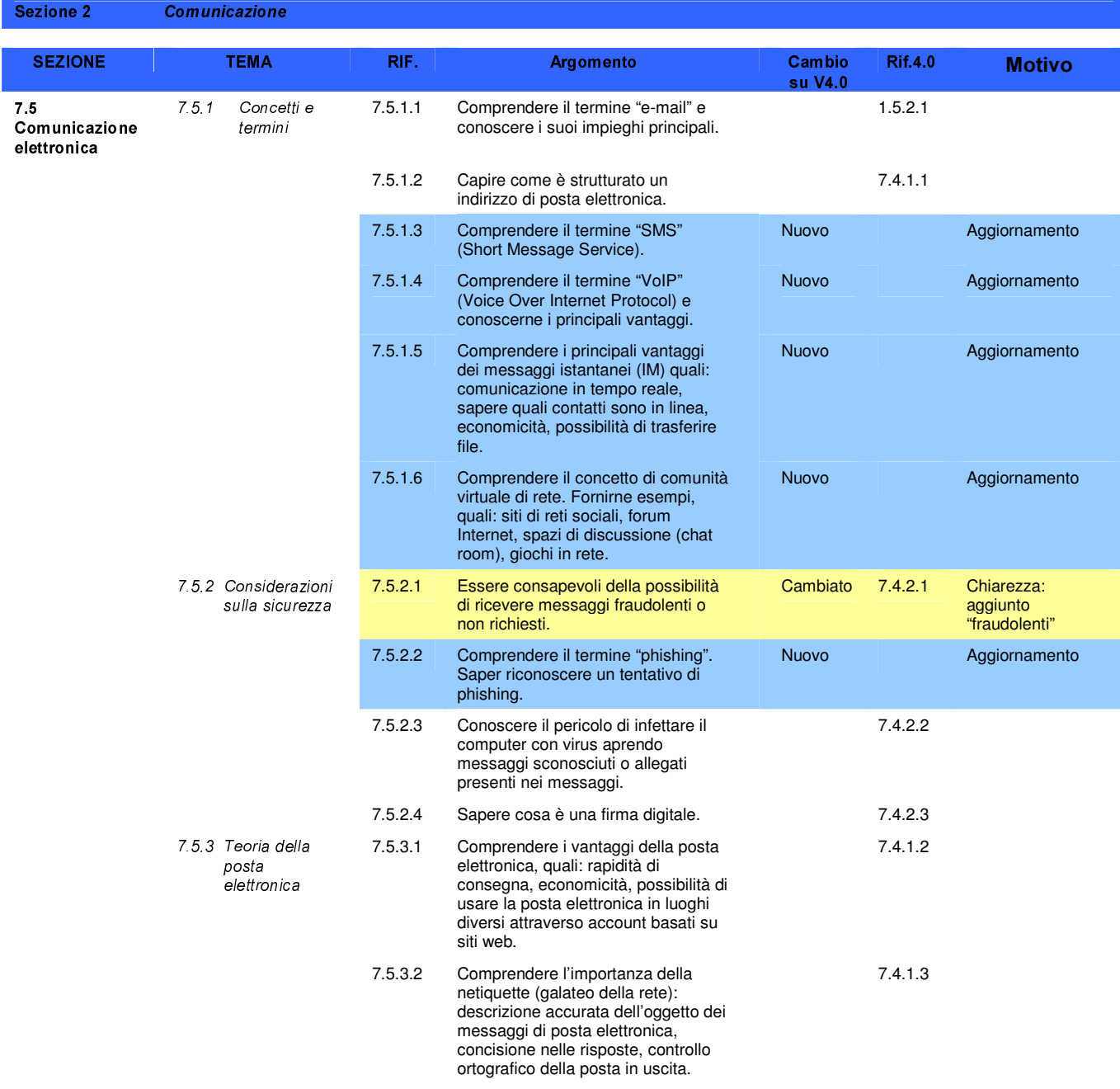

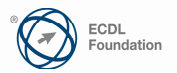

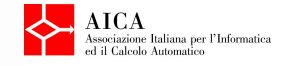

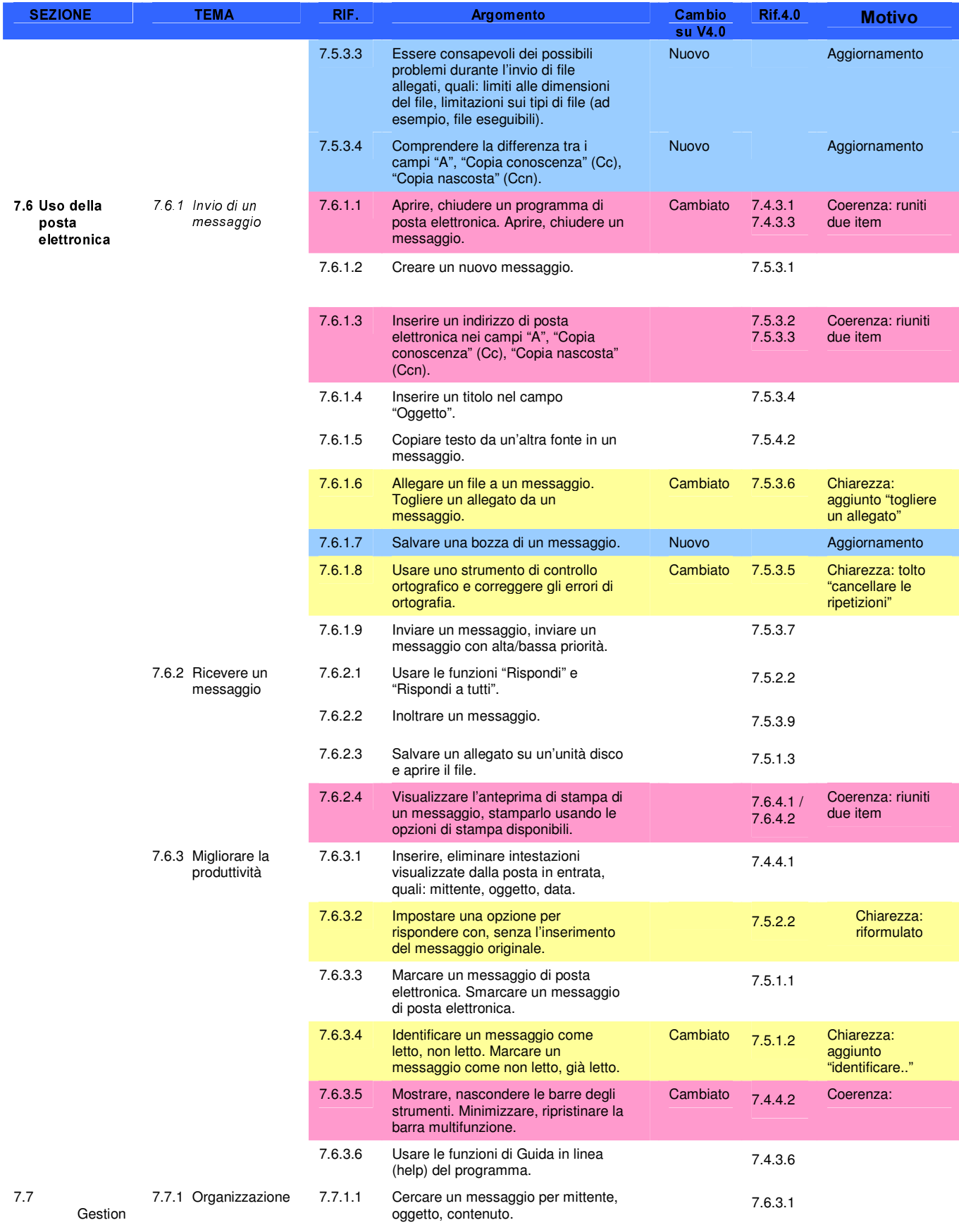

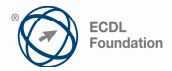

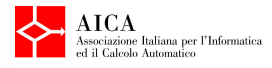

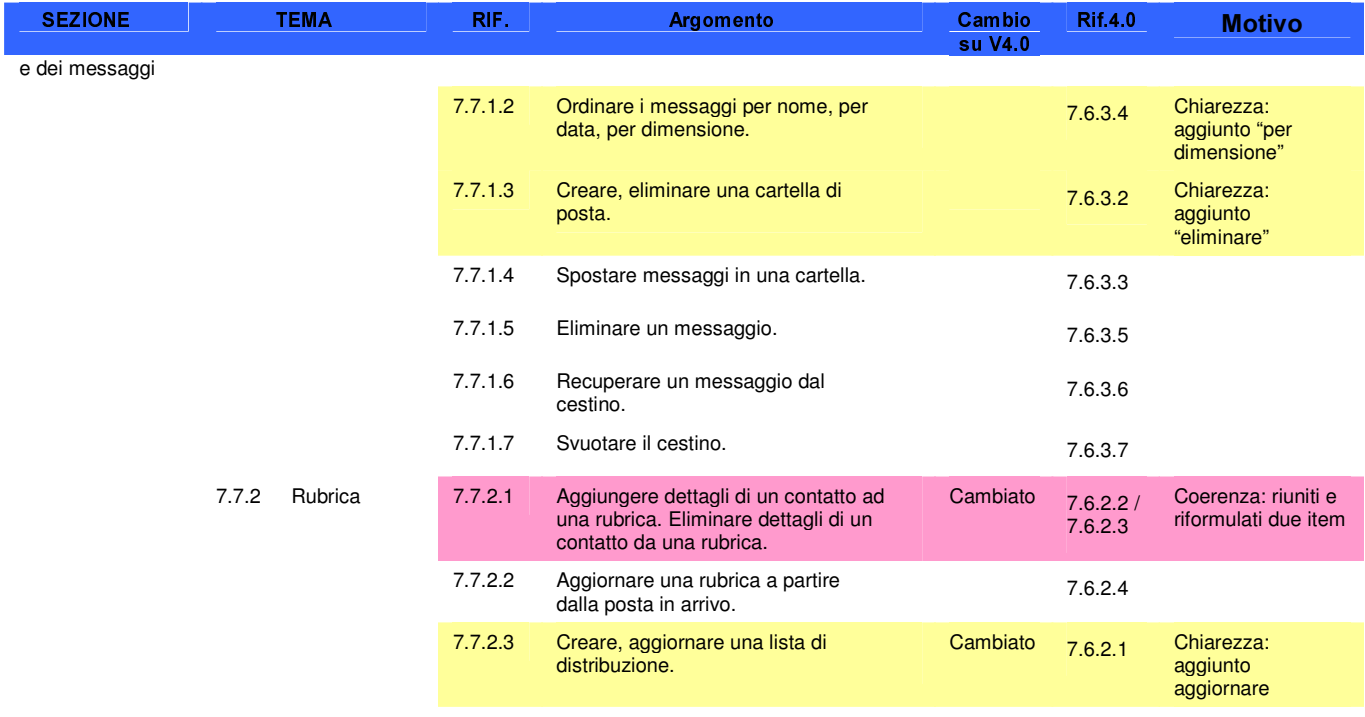

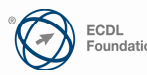

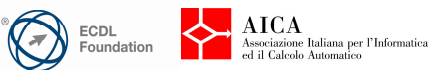